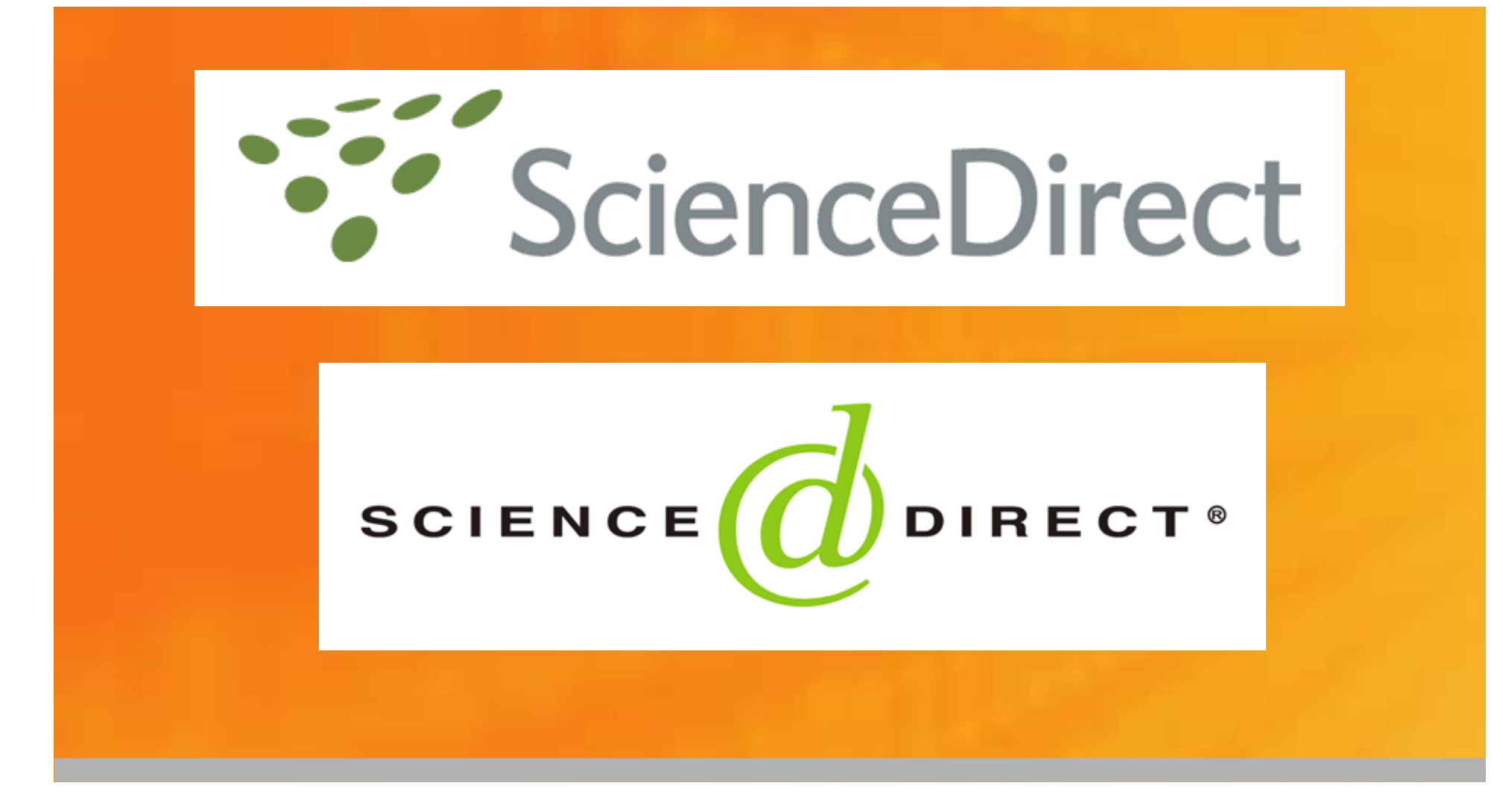

**Chulalongkorn University Boonya Charnnok August 31st , 2007**

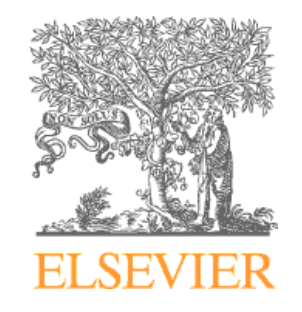

# **Subject Subject**

- •Physical Sciences and Engineer
- Life Sciences
- Health Sciences
- Social Sciences and Humanities

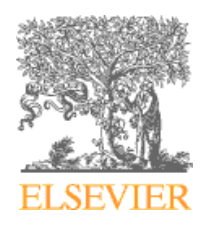

## **About ScienceDirect About ScienceDirect**

#### **Nearly 8 million articles in:**

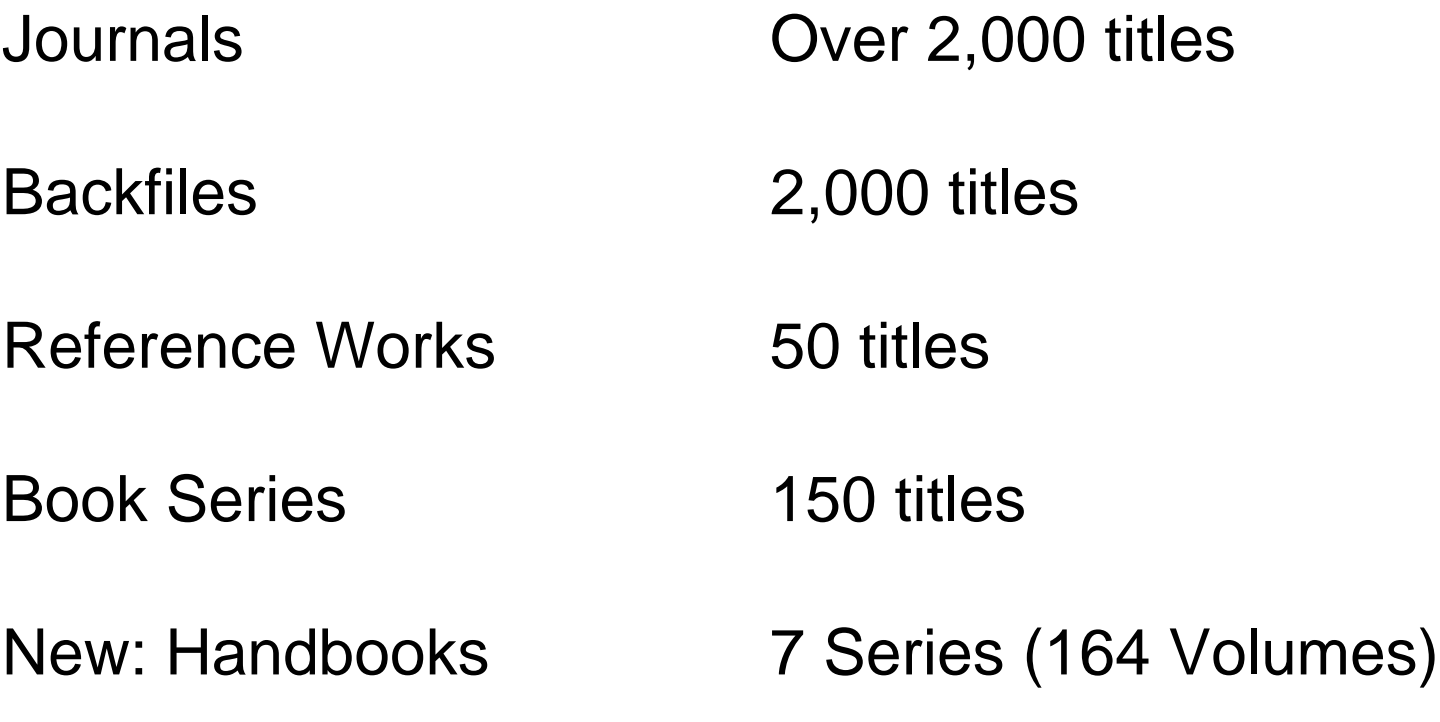

. And still growing every day……

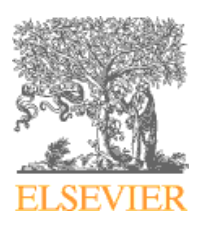

# **Agenda**

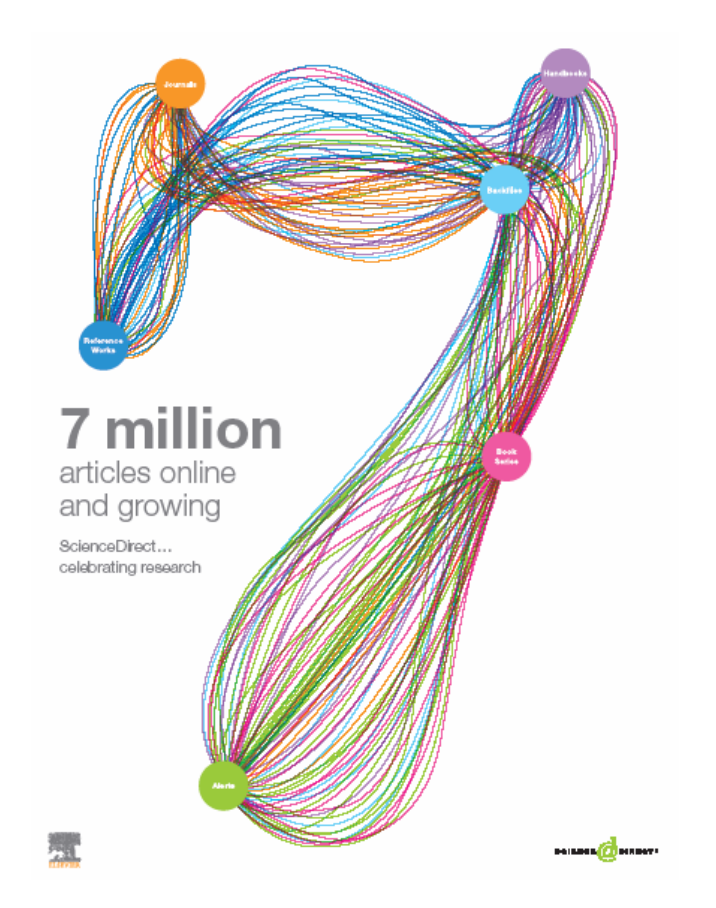

- •• Registration
- Search
- Browse
- •My setting
- Alert

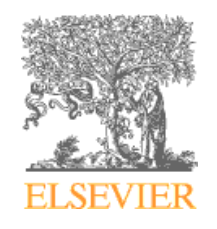

## **Sciencedirect.com Sciencedirect.com**

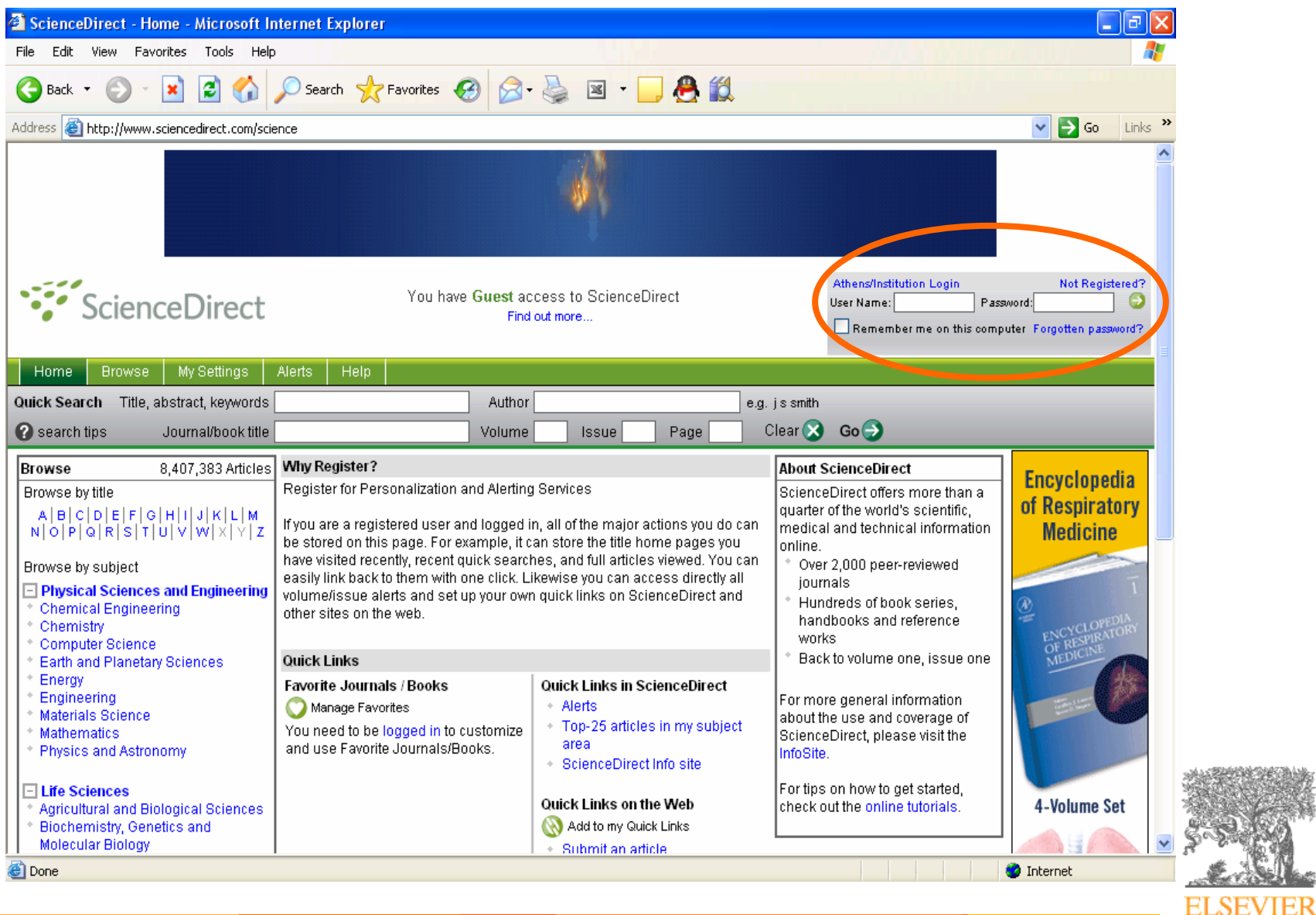

# **Registration/Login Registration/Login**

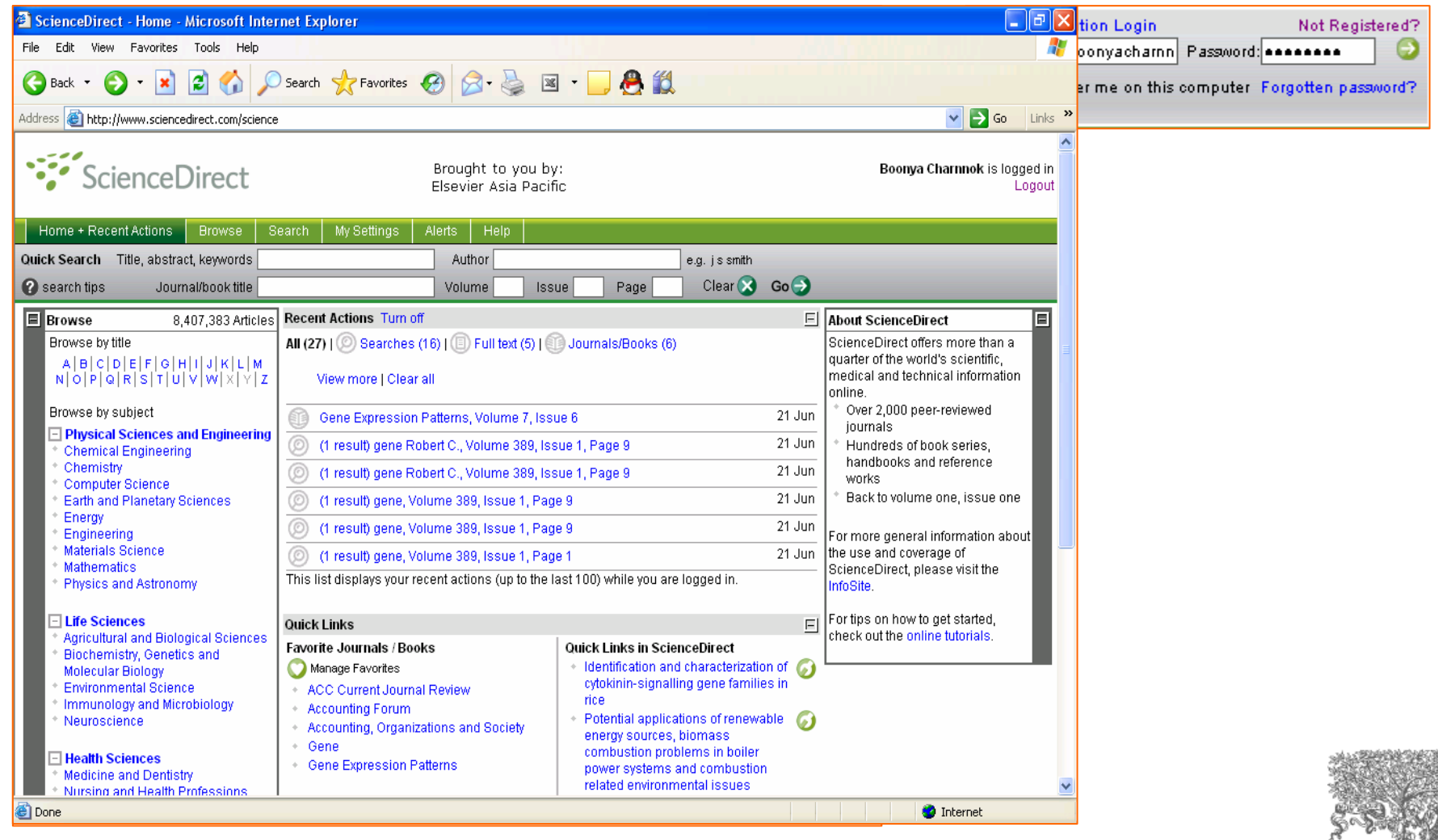

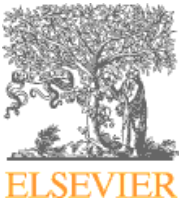

# **Registration/log in Registration/log in**

- •• Build a list of your recent actions with a link to return the results of each actions.
- • Utilize Search Alerts, Citation Alerts, Topic Alerts and Volume/Issue Alerts.
- Purchase articles.
- •Create a list of your favorite journals and books.
- •• Set defaults and customize your personal ScienceDirect sessions.
- •• Add Quick Links to ScienceDirect pages or other Web pages of interest.

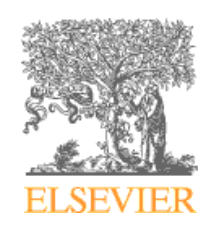

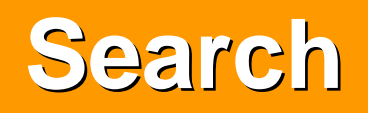

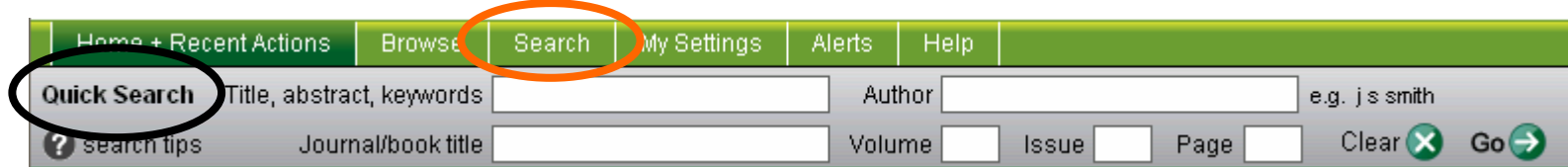

#### **Quick search**

#### **Advance search**

#### **Expert search**

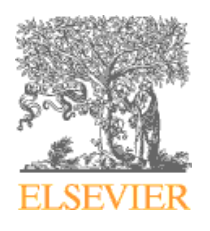

## **Quick search Quick search**

#### **Use quick search**

- •To search articles or journal and book title
- • To search the content of a specific journal or book titles.

#### **Quick search**

- •• Searching for articles
- $\bullet$ Searching for journal and book titles.
- •• Searching for articles in specific journal or book titles

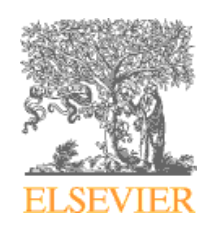

# **Searching for articles**

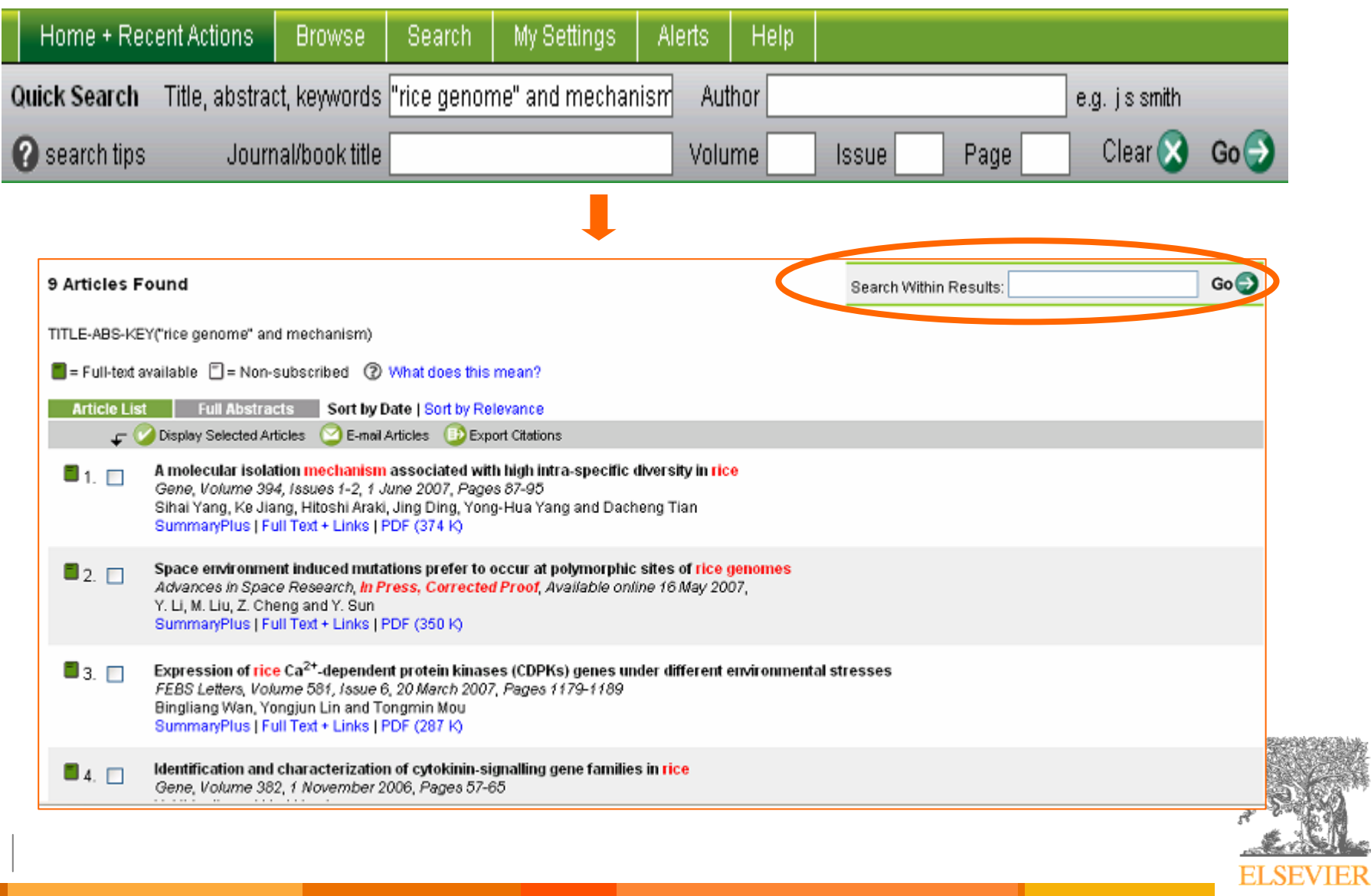

# **Searching for articles Searching for articles**

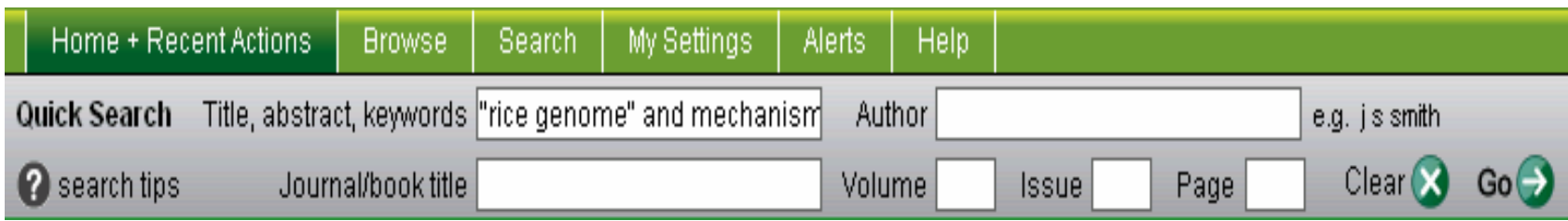

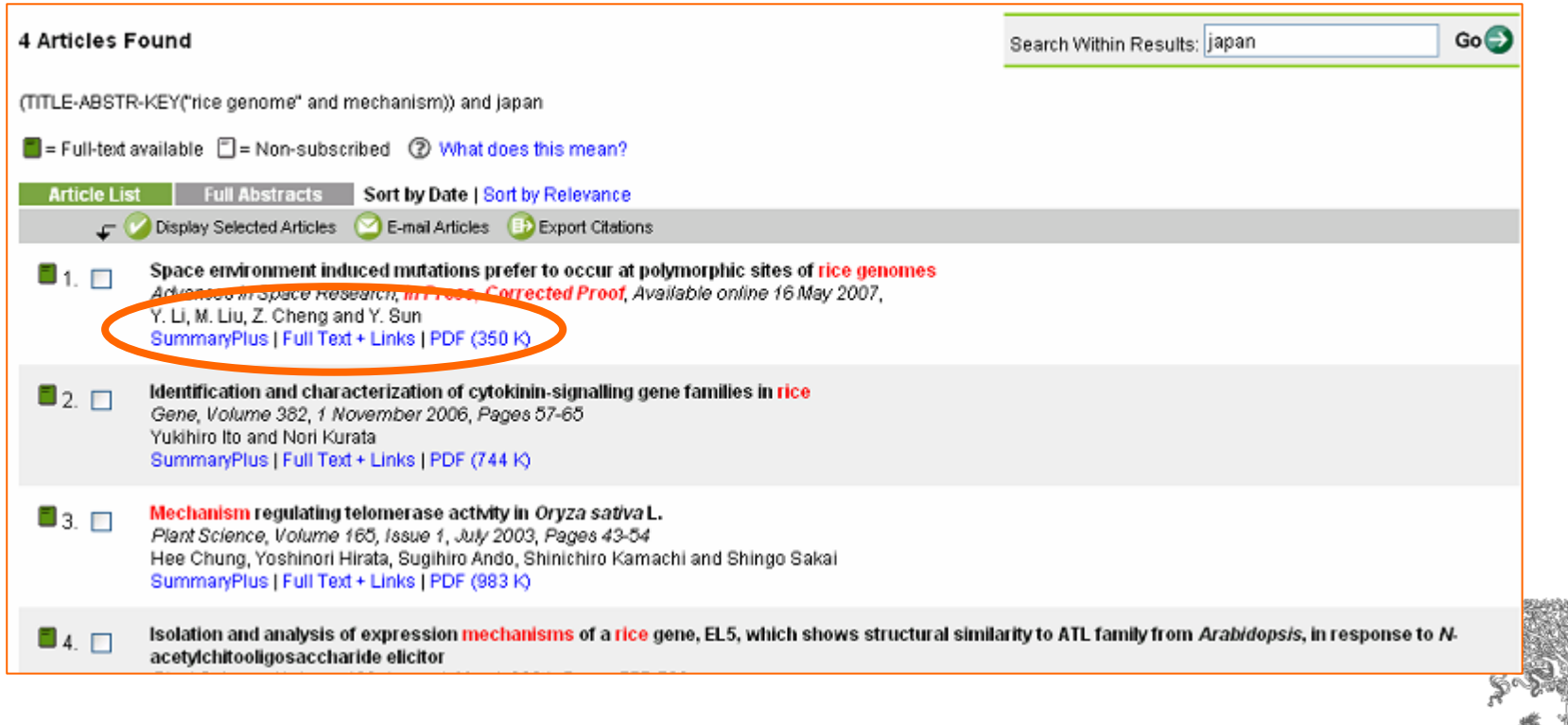

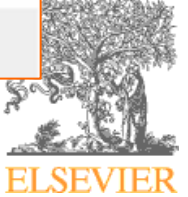

# **SummaryPlus SummaryPlus**

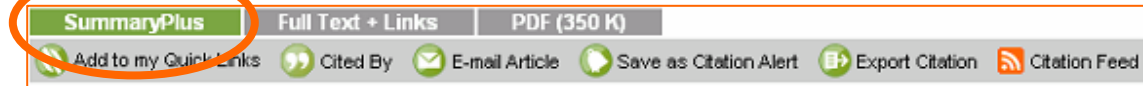

doi:10.1016/i.asr.2007.04.100 2 Cite or Link Using DOI Copyright @ 2007 COSPAR Published by Elsevier Ltd.

#### Space environment induced mutations prefer to occur at polymorphic sites of rice genomes

#### Y. Li<sup>s</sup>, M. Liu<sup>b</sup>, Z. Cheng<sup>s, b</sup> and Y. Sun<sup>s, b</sup>. *函*, ⊠

<sup>a</sup>Department of Life Science and Engineering, Harbin Institute of Technology, Harbin, PR China <sup>b</sup>institute of Environmental Systems Biology, Dalian Maritime University, Dalian, PR China. Received 11 September 2006; revised 12 March 2007; accepted 16 April 2007. Available online 16 May 2007.

#### Abstract

To explore the genomic characteristics of **Irice** mutants induced by space environment, space-induced mutants 971-5, 972-4, and R955, which acquired new traits after space flight such as increased yield, reduced resistance to **Krice** blast, and semi-dwarfism compared with their on-ground controls, 971ck, 972ck, and Bing95-503, respectively, together with other 8 japonica and 3 indica <rice>varieties, 17 in total, were analyzed by amplified fragment length polymorphism (AFLP) method. We chose 16 AFLP primer-pairs which generated a total of 1251 sites, of which 745 (59.6%) were polymorphic over all the genotypes. With the 16 pairs of primer combinations, 54 space-induced mutation sites were observed in 971-5, 86 in 972-4, and 5 in R955 compared to their controls, and the mutation rates were 4.3%, 6.9% and 0.4%, respectively. Interestingly, 75.9%, 84.9% and 100% of the mutation sites identified in 971-5, 972-4, and R955 occurred in polymorphic sites. This result suggests that the space environment preferentially induced mutations at polymorphic sites in  $\triangleleft$ rice genomes) and might share a common  $\triangleleft$ mechanism) with other types of mutagens. It also implies that polymorphic sites in **Koenomes** are potential "hotspots" for mutations induced by the space environment.

**Include the abstract, "thumbnail images of figures, table and figure captions and reference**

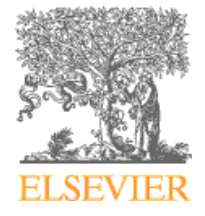

## **Full text+Links Full text+Links**

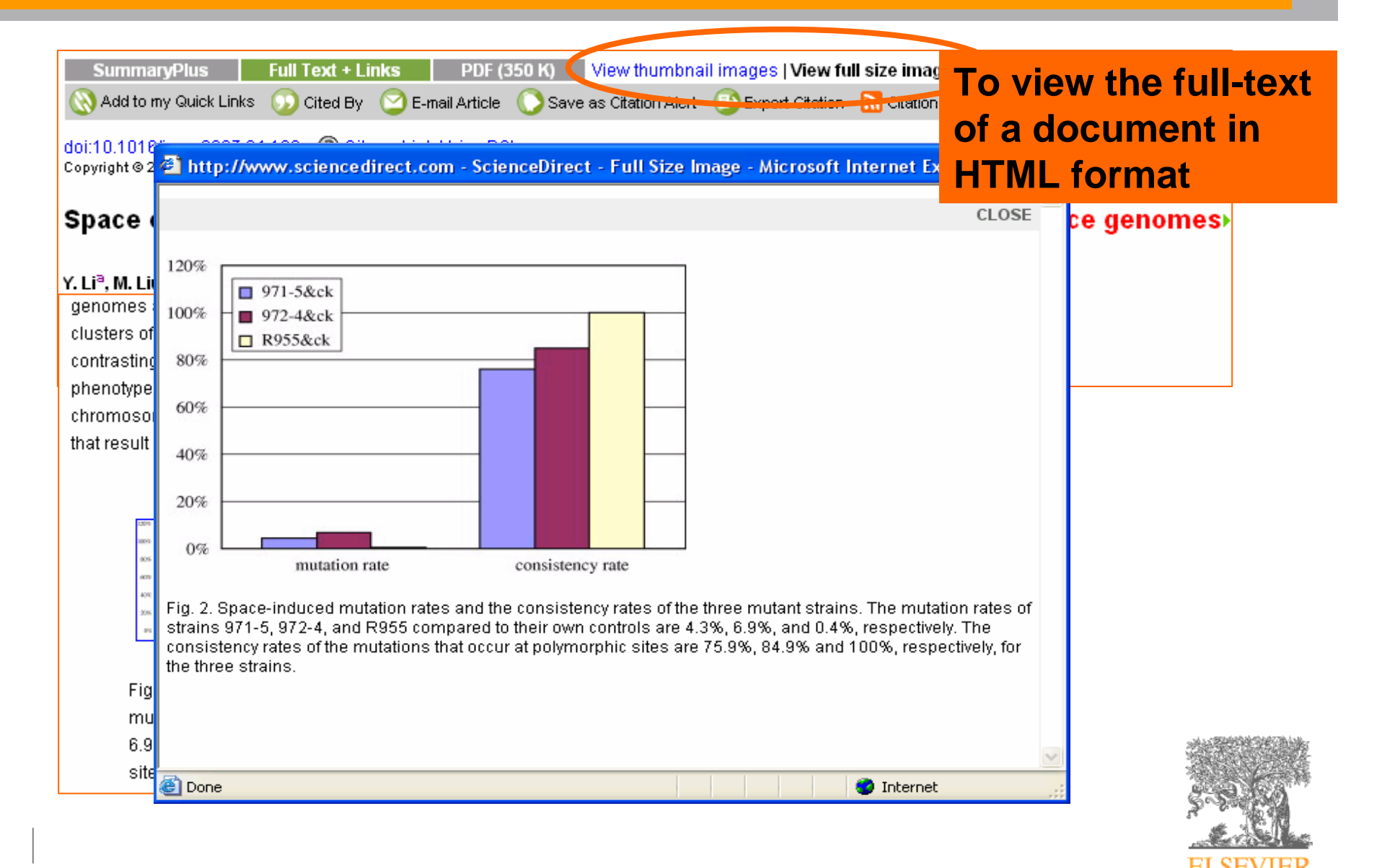

### **Full text + Links Full text + Links**

#### **References**

Agganwal et al., 2002 R.K. Agganwal, V.V. Shenov, J. Ramadevi, R. Raikumar and L. Singh, Molecular characterization of some Indian Basmati and other elite rice genotypes using fluorescent-AFLP. Theor. Appl. Genet, 105 (2002), pp. 680-690. View Record in Scopus | Cited By in Scopus

Blears et al., 1998 M.J. Blears, S.A. Grandis, H. Lee and J.T. Trevors, Amplified fragment length polymorphism (AFLP): a review of the procedure and its applications, J. Ing. Microbiol. Biotechnol. 21 (1998), pp. 99-114. Full Text via CrossRet View Record in Scopus | Cited By in Scopus

Chen and Ronald, 1999 D.H. Chen and P.C. Ronald, A rapid DNA minipreparation method suitable for AFLP and other PCR applications, Plant Mol. Biol. Rep. 17 (1999), pp. 53-57. Full Text via CrossRef | View Record in Scopus | Cited By in Scopus

Cyranoski, 2001 D. Cyranoski, Satellite will probe mutation seeds in space, Nature 410 (2001), p. 857. Full Text via CrossRef | View Record in Scopus | Cited By in Scopus

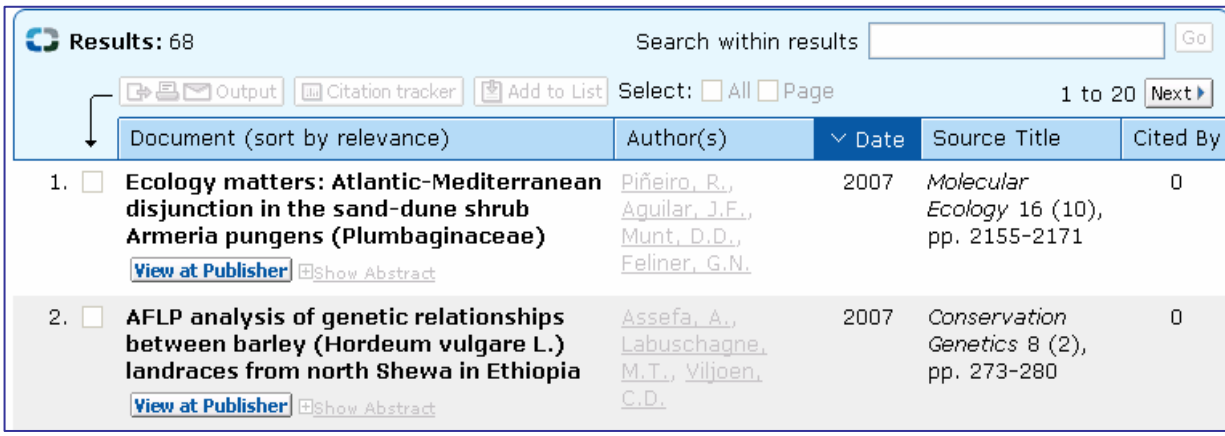

#### Cited By since 1996

This article has been cited. 68 times in Scopus: (Showing the 2 most recent)

#### . Piñeiro, R. - Aquilar, J.F. -Munt. D.D.

**Ecology matters:** Atlantic-Mediterrane... disiunction in the sanddune shrub Armeria pungens (Plumbaginaceae) (2007) Molecular Ecology

Assefa, A. Labuschagne,

AFLP analysis of genetic relationships between barley (Hordeum vulgare L.) landraces from north

Abstract + Refs

M.T. Viljoen, C.D.

Shewa in Ethiopia (2007) Conservation

View details of all 68

ELSEVIER

Abstract + Refs

Genetics

## **PDF**

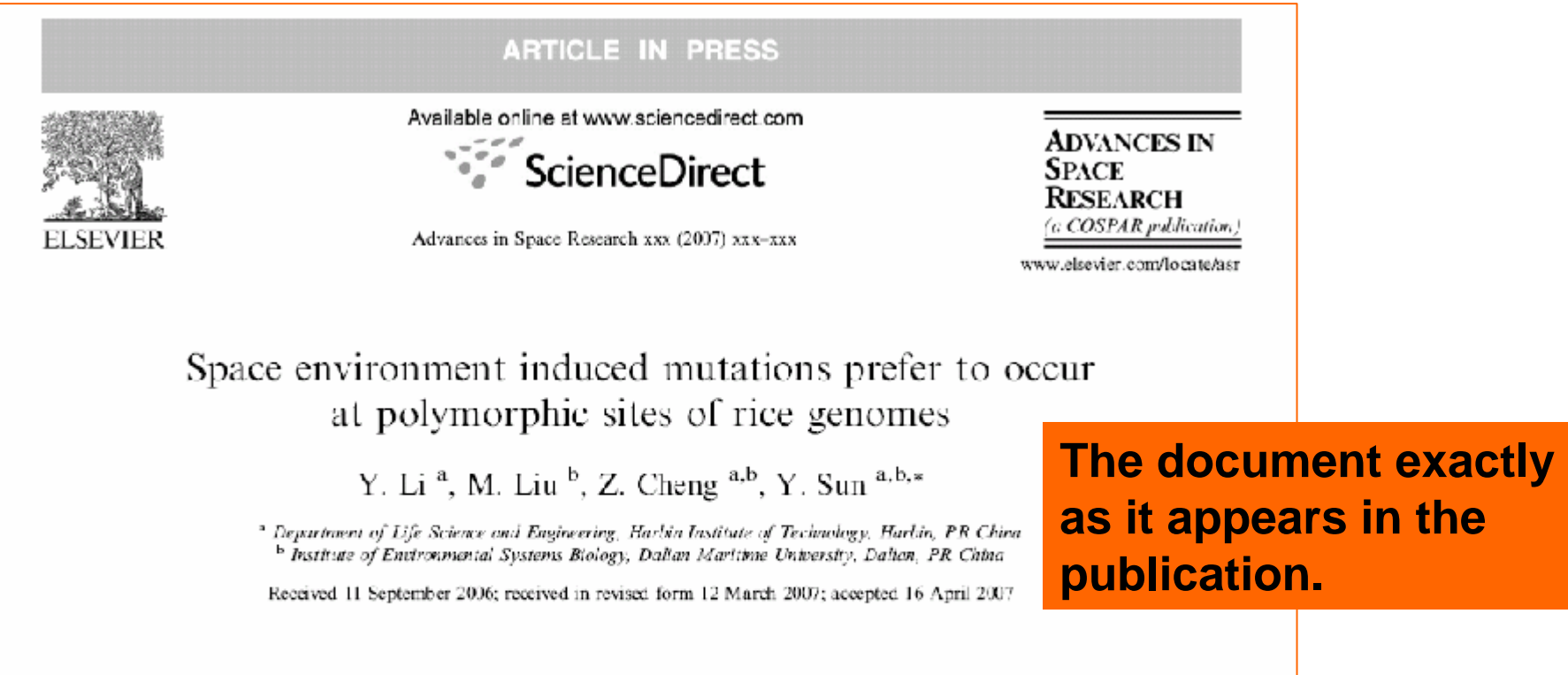

#### Abstract

To explore the genomic characteristics of rice mutants induced by space environment, space-induced mutants 971-5, 972-4, and R955, which acquired new traits after space flight such as increased yield, reduced resistance to rice blast, and semi-dwarfism compared with their on-ground controls, 971ck, 972ck, and Bing95-503, respectively, together with other 8 japonica and 3 indica rice varieties, 17 in total, were analyzed by amplified fragment length polymorphism (AFLP) method. We chose 16 AFLP primer-pairs which generated a total of 1251 sites, of which 745 (59.6%) were polymorphic over all the genotypes. With the 16 pairs of primer combinations, 54

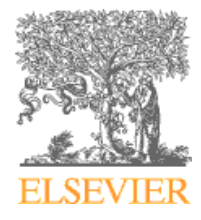

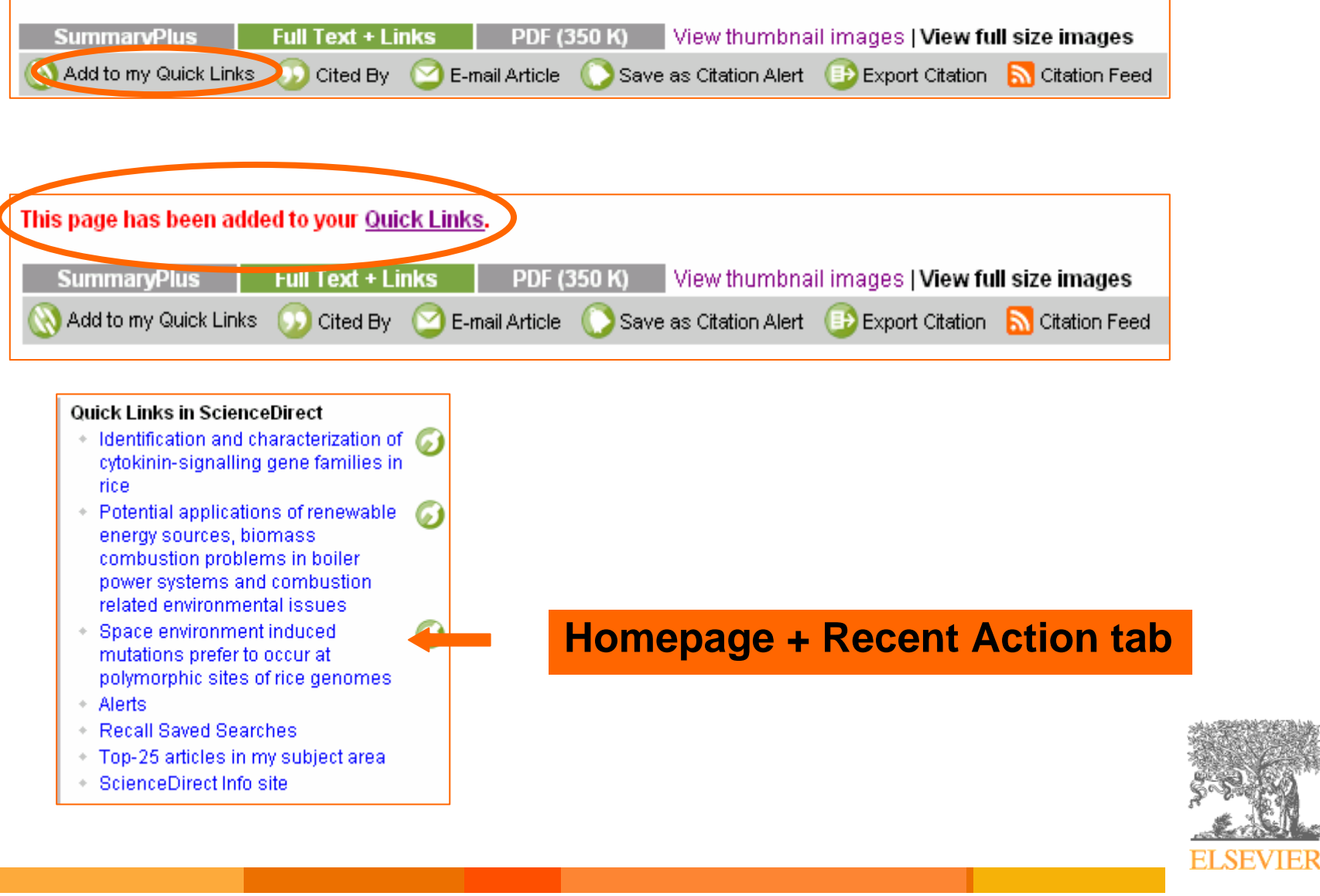

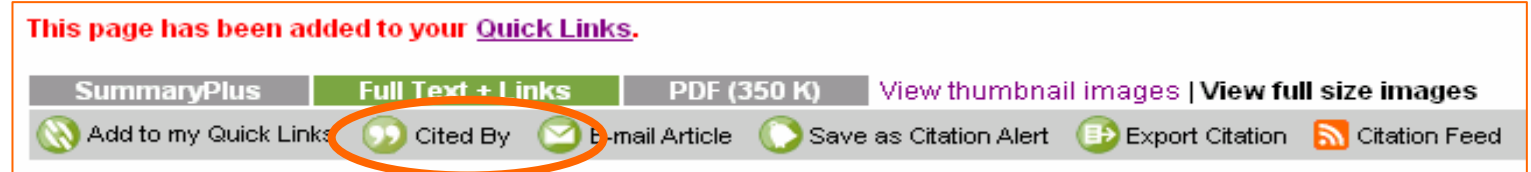

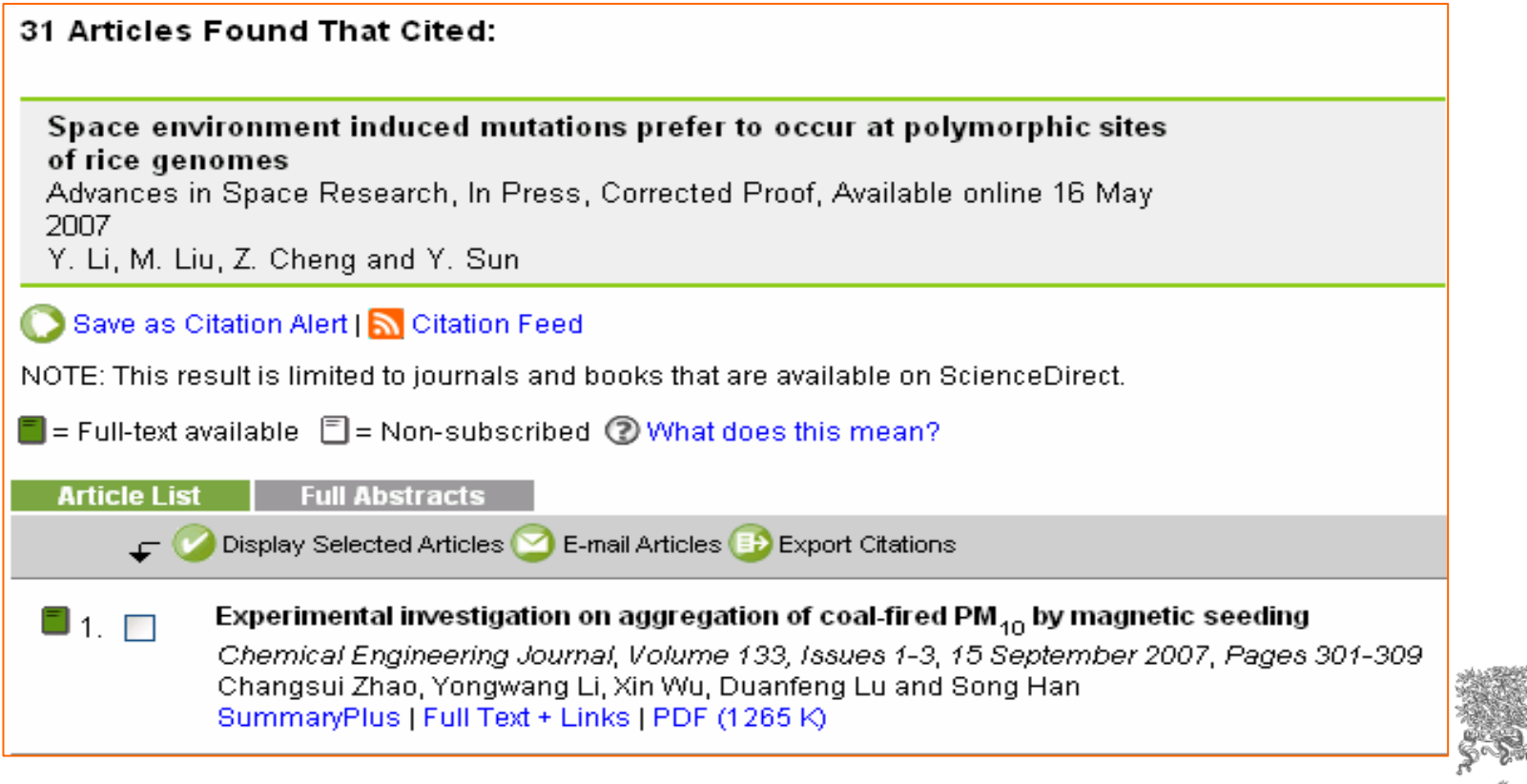

**ELSEVIER** 

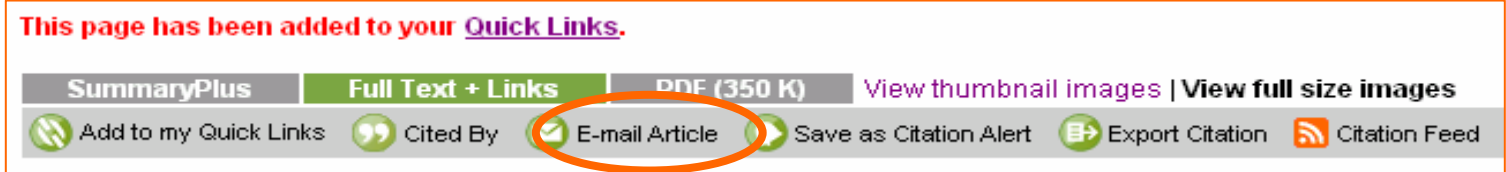

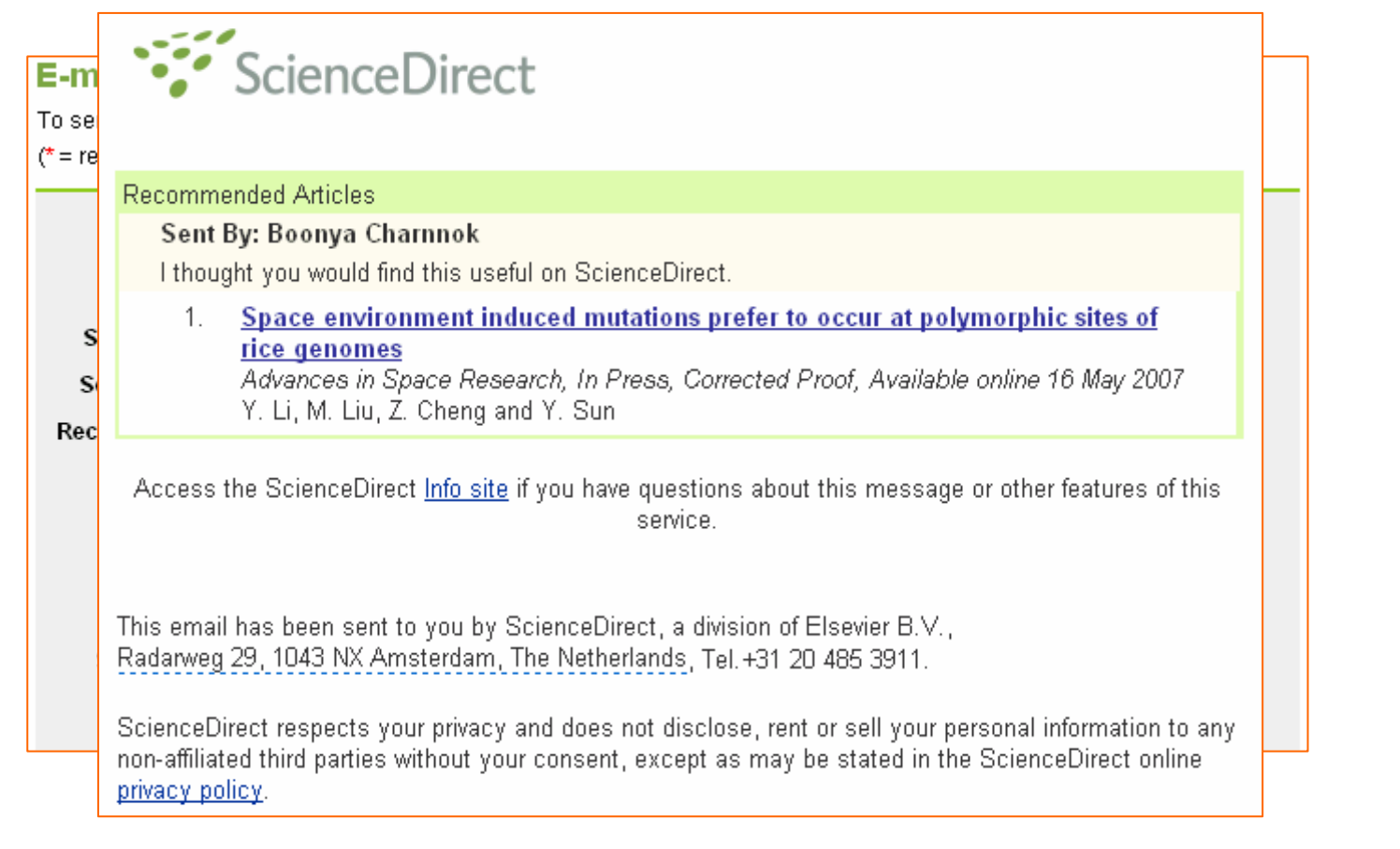

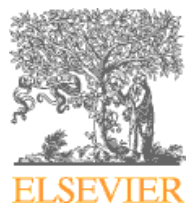

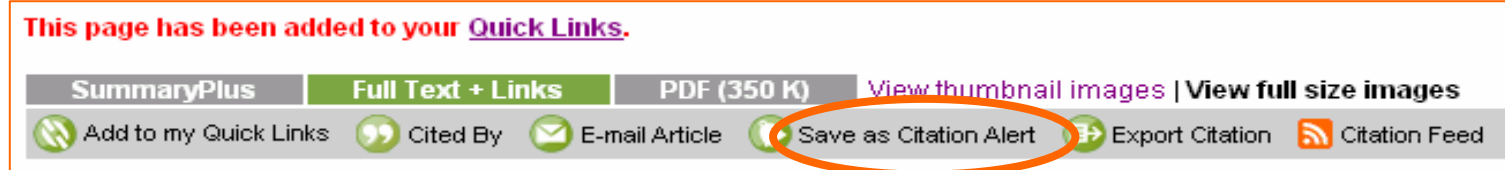

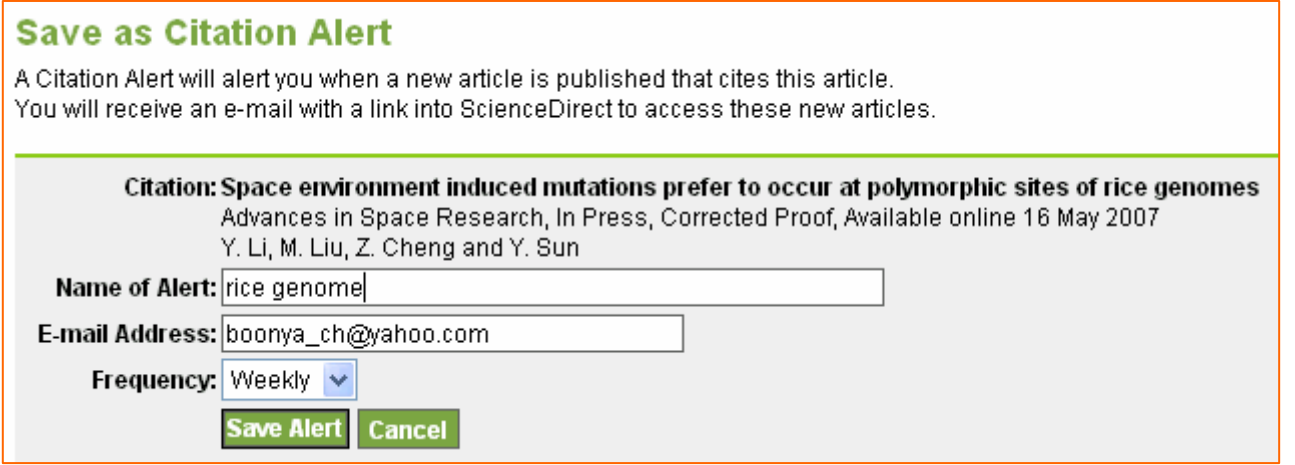

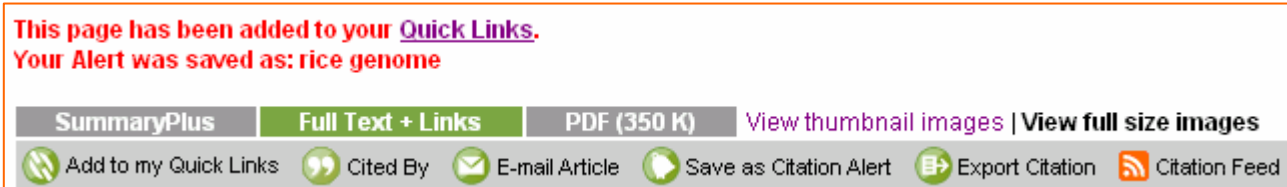

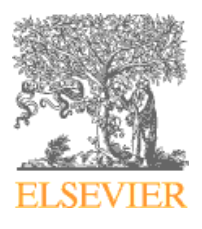

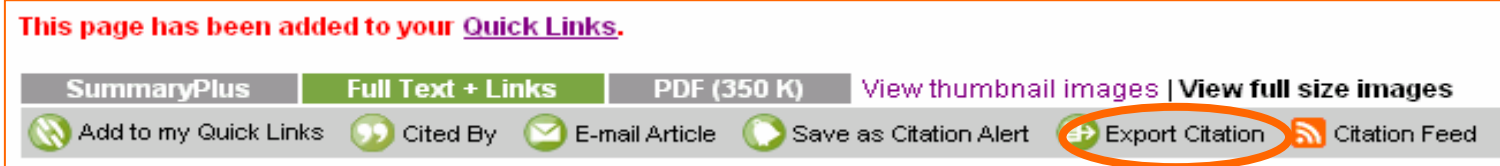

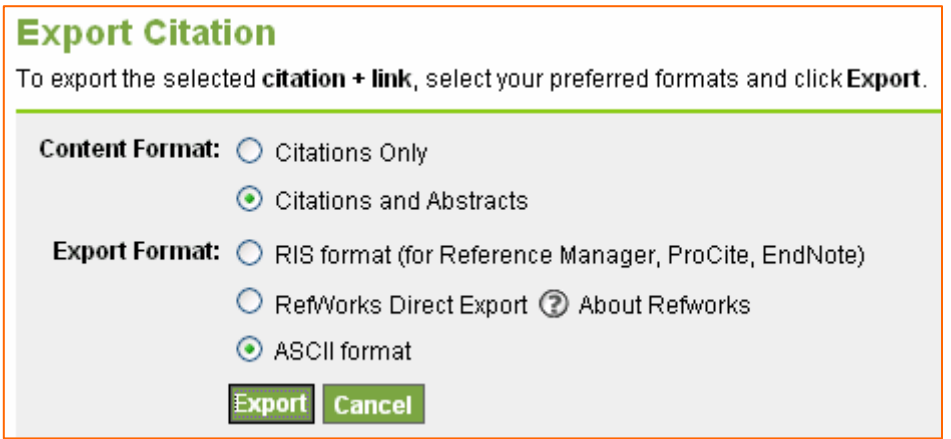

Y. Li, M. Liu, Z. Cheng and Y. Sun, Space environment induced mutations pre (http://www.sciencedirect.com/science/article/B6V3S-4NRK4MX-5/2/fe9521aa712 Abstract: To explore the genomic characteristics of rice mutants induced by Keywords: Space environment; Mutation; Polymorphic site; Hotspot; Rice

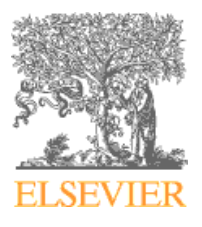

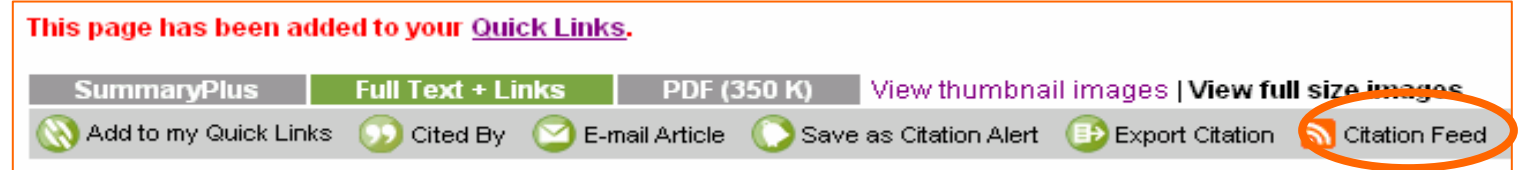

#### **RSS (Really Simple Syndication)**

**The content can be distributed using the RSS format including Sciencedirect :**

- **Search results**
- **Citation results**
- **Topic alerts**
- **New articles that have been added to a journal or book**

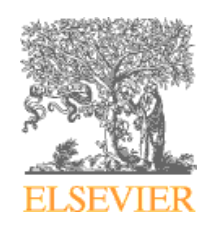

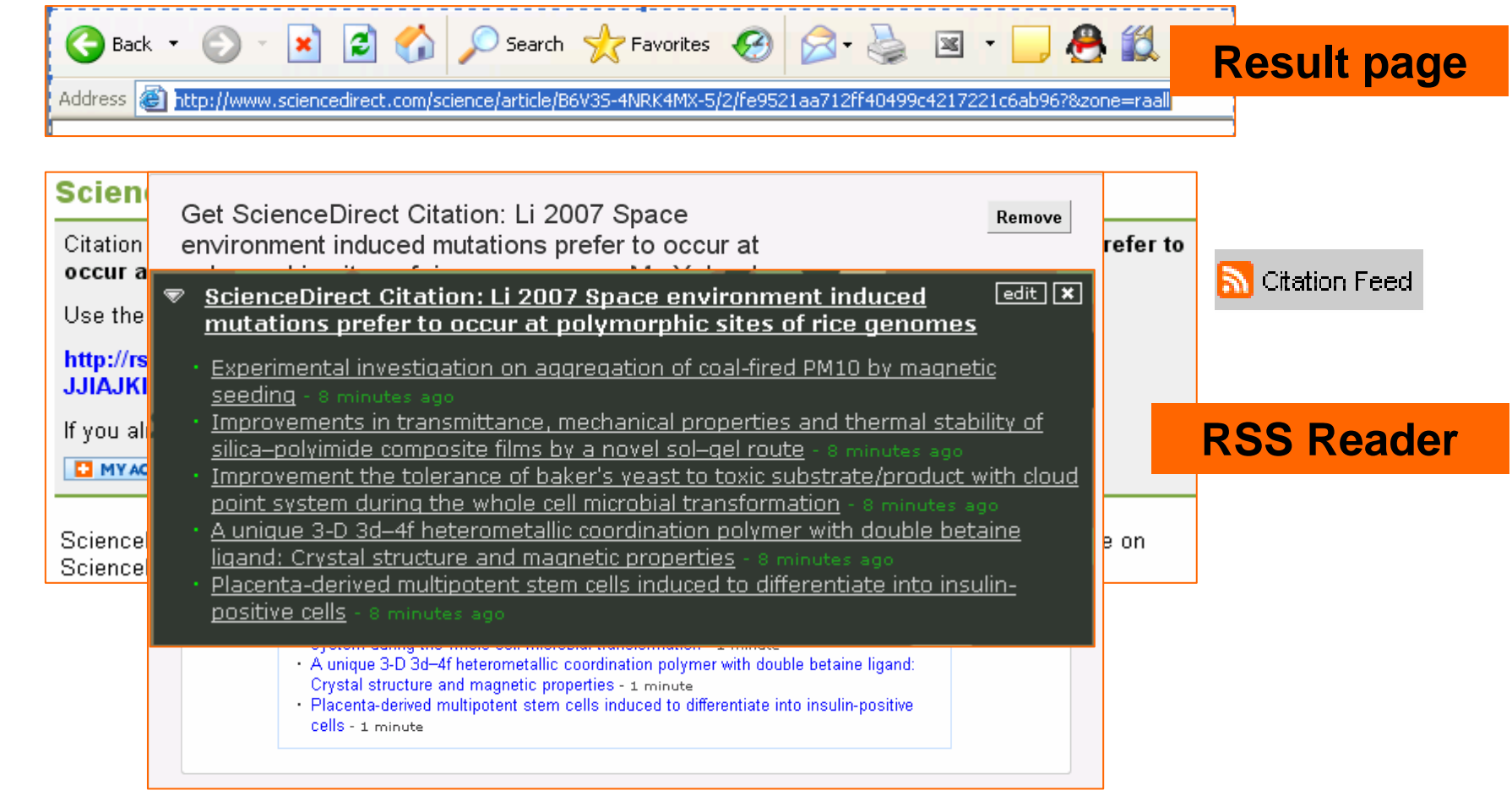

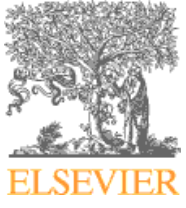

# **Searching for journal and book titles**

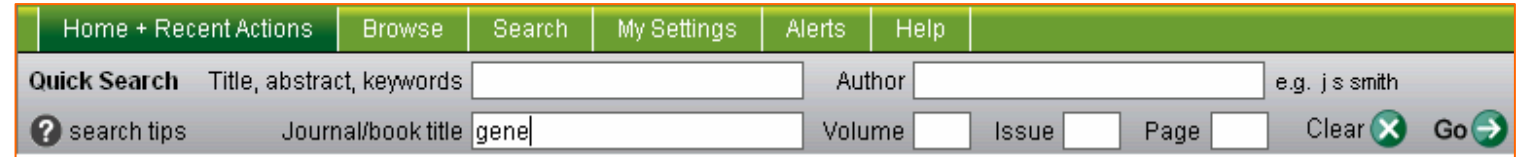

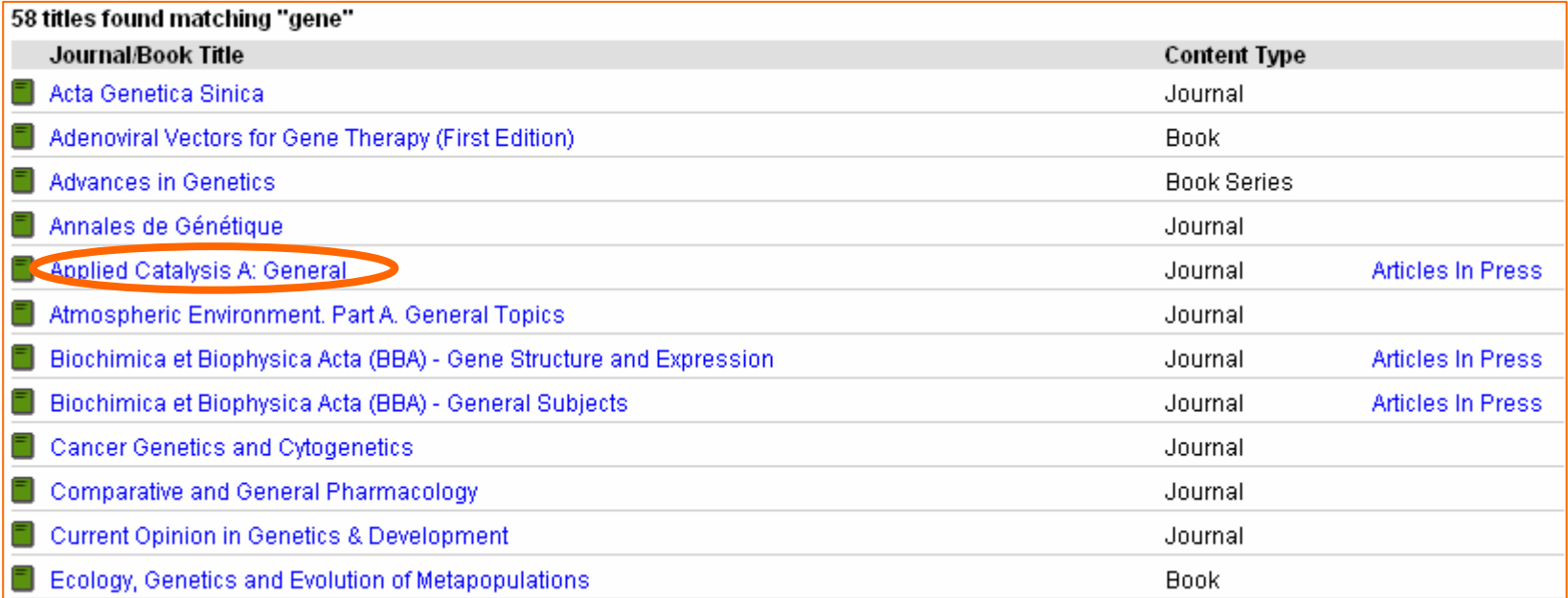

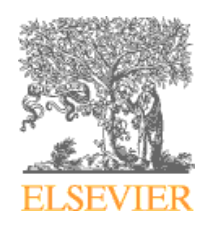

# **Searching for journal and book titles**

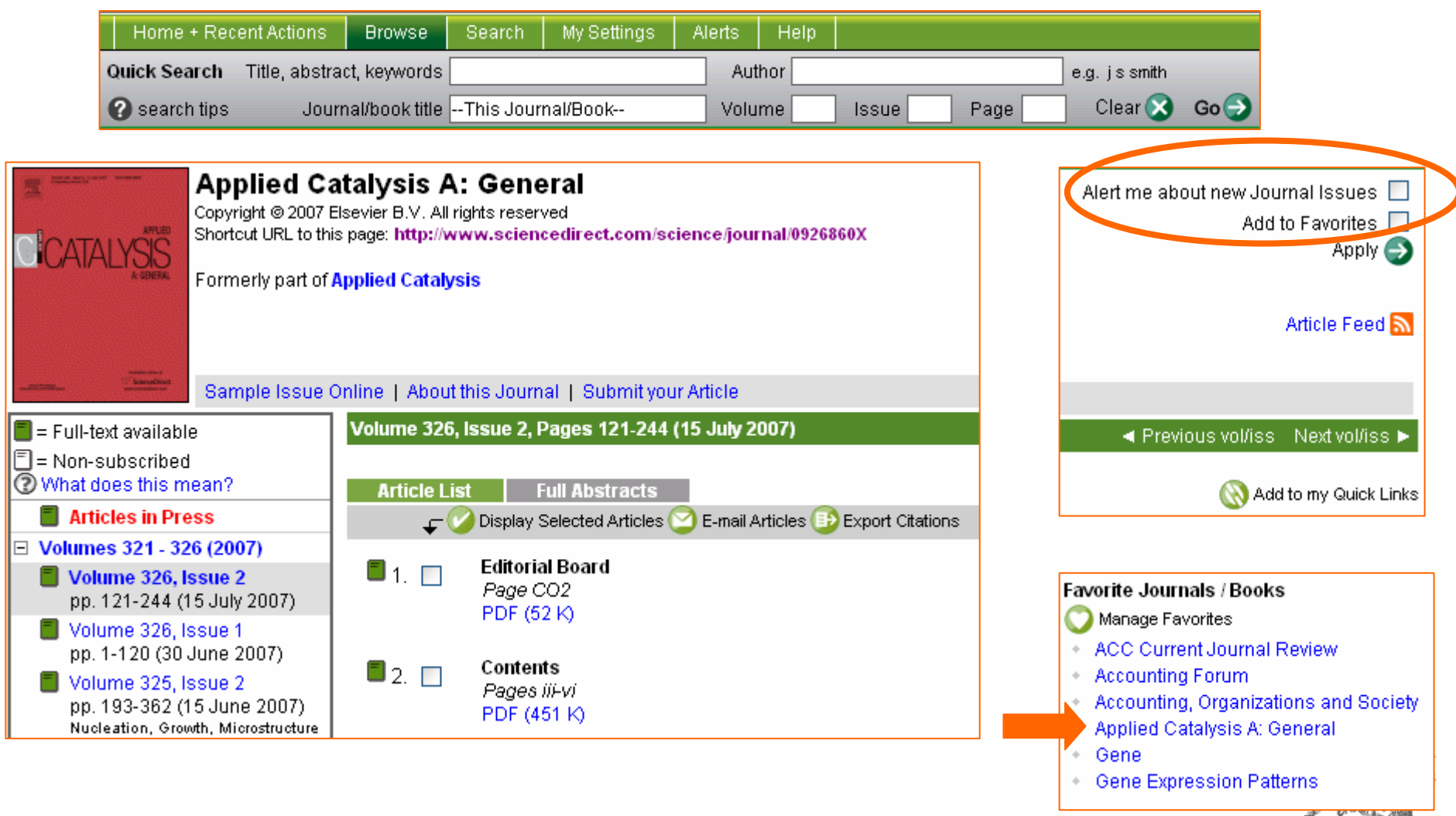

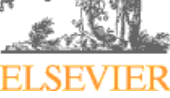

# **Searching for article in…** Specific journal or

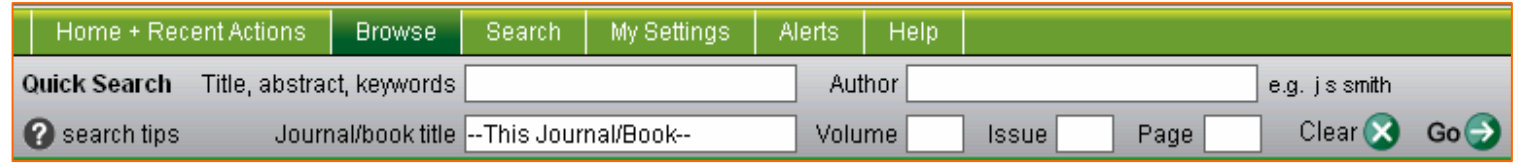

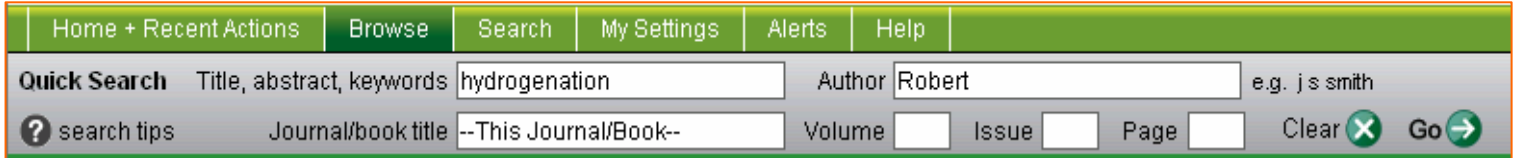

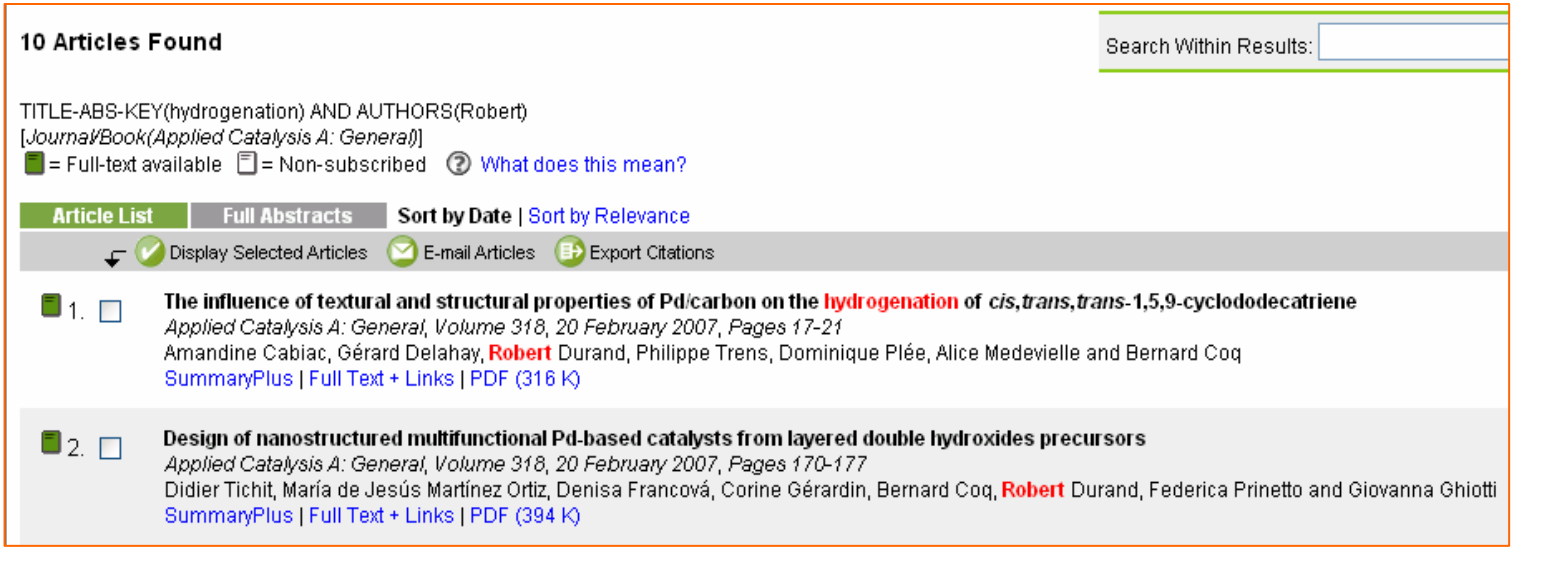

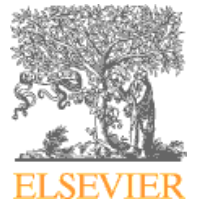

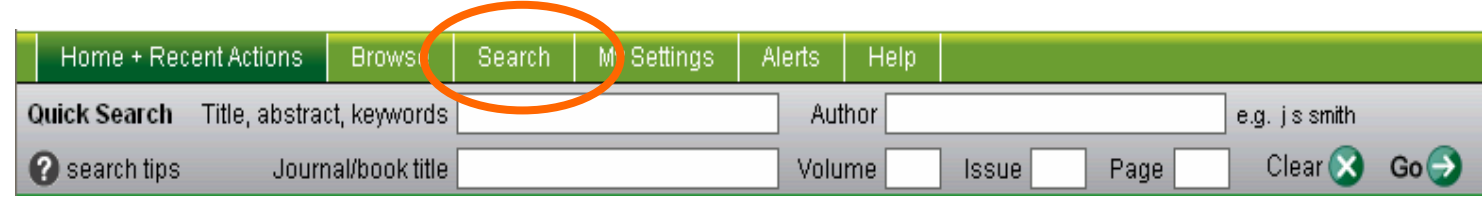

#### **Advance search**

- • To Search one of the pre-defined Advanced Search fields
- •To search one or two fields in a single query
- •To search a specific publication type
- • To limit search in the document type, date and subject

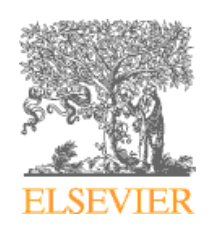

#### **Advance search forms and searchable content**

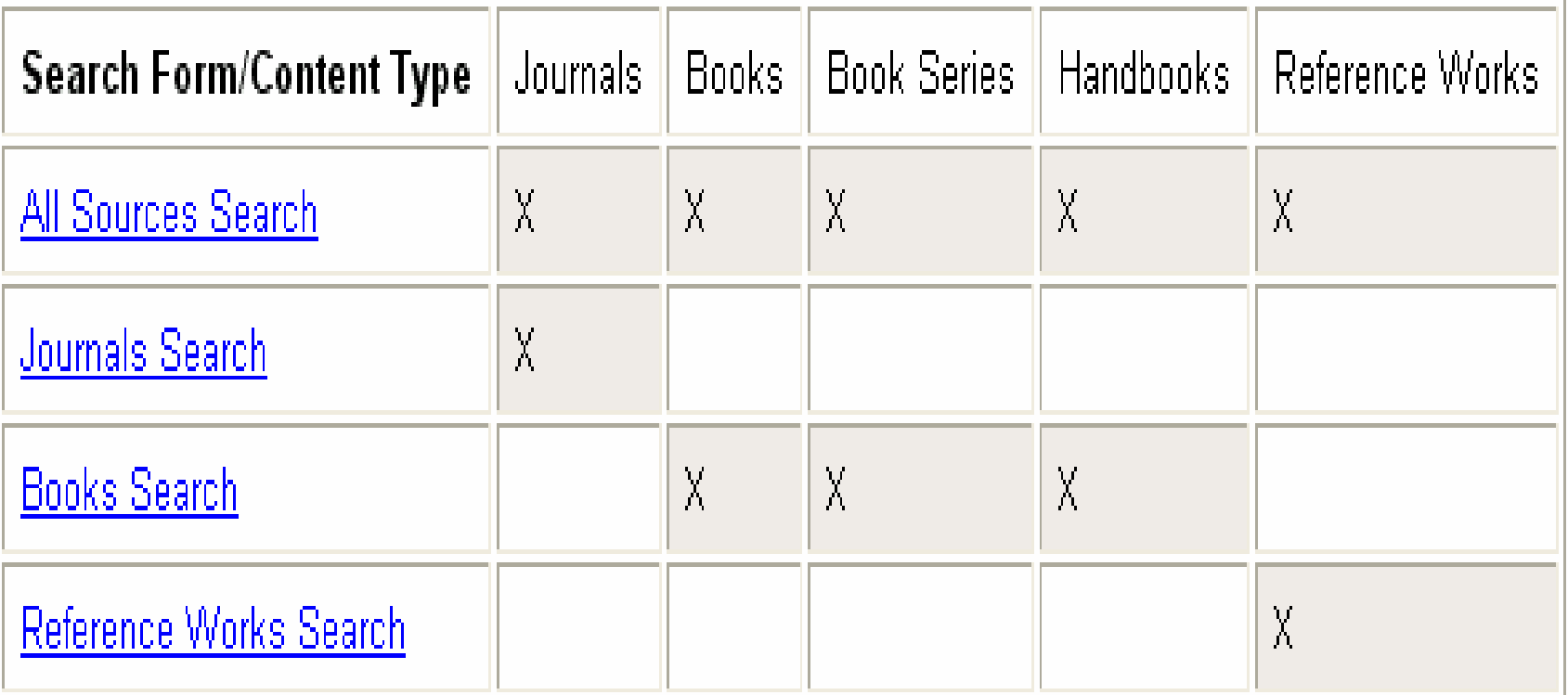

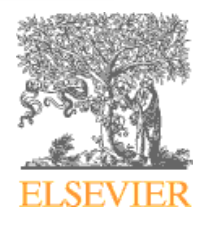

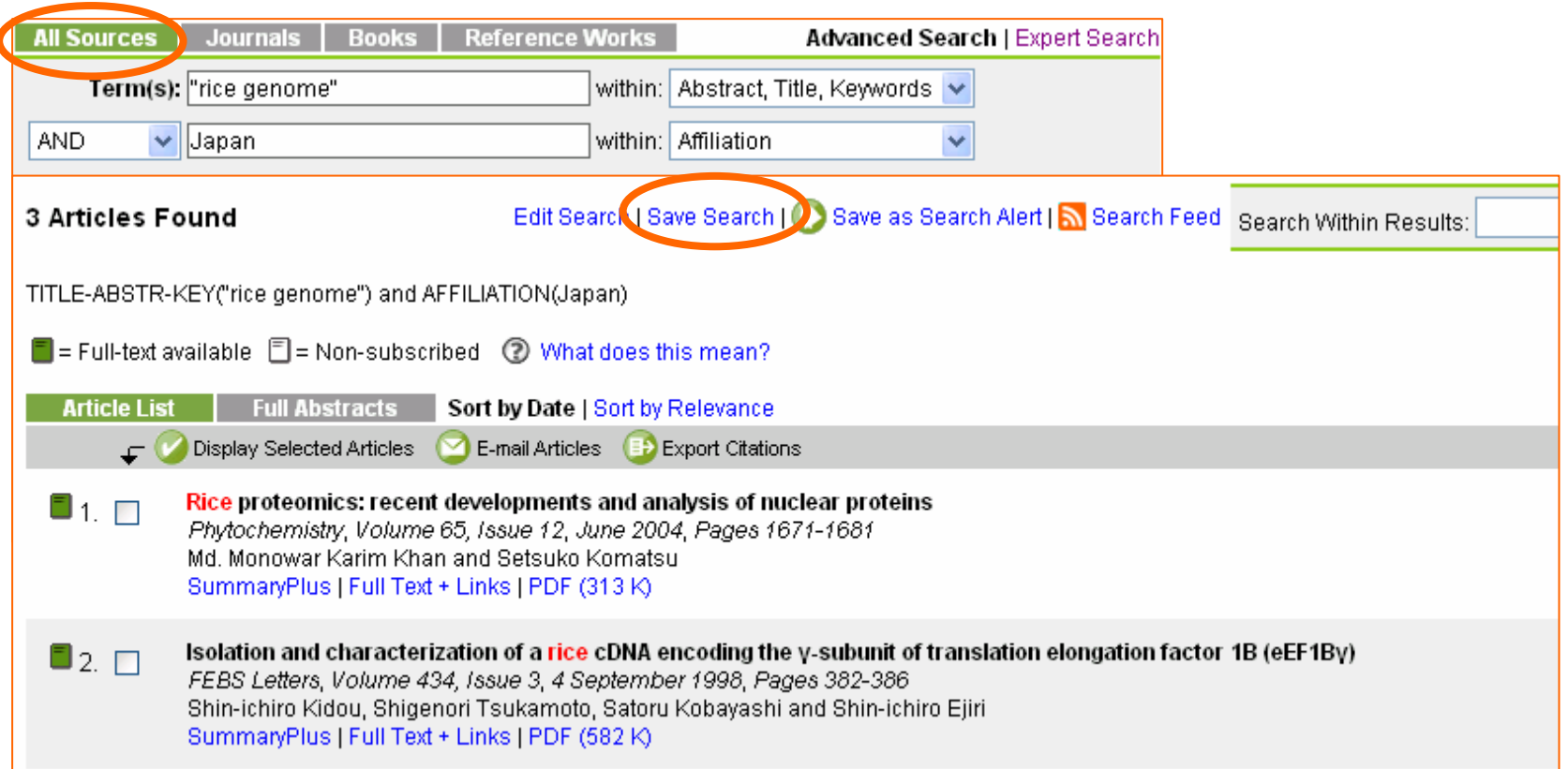

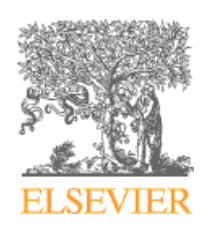

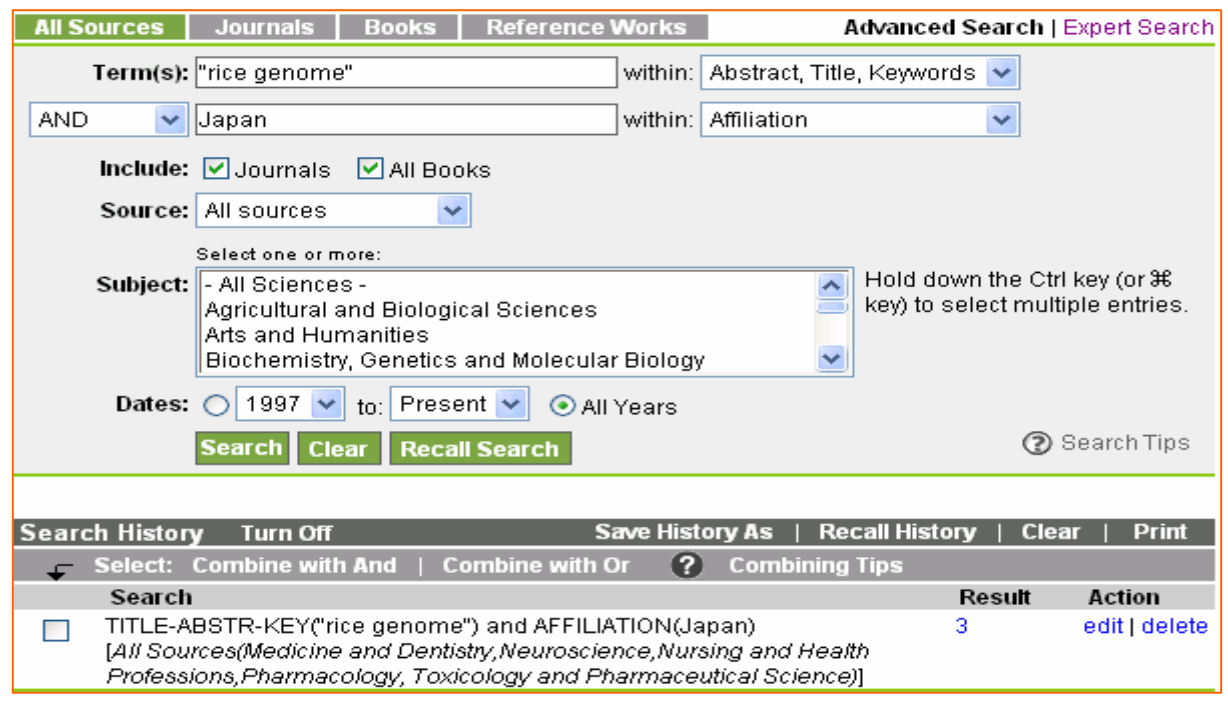

**Save and recall searches from the Search History table and the Recall Search button**

**Can not save a search from a Quick Search**

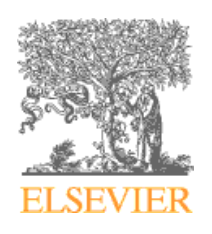

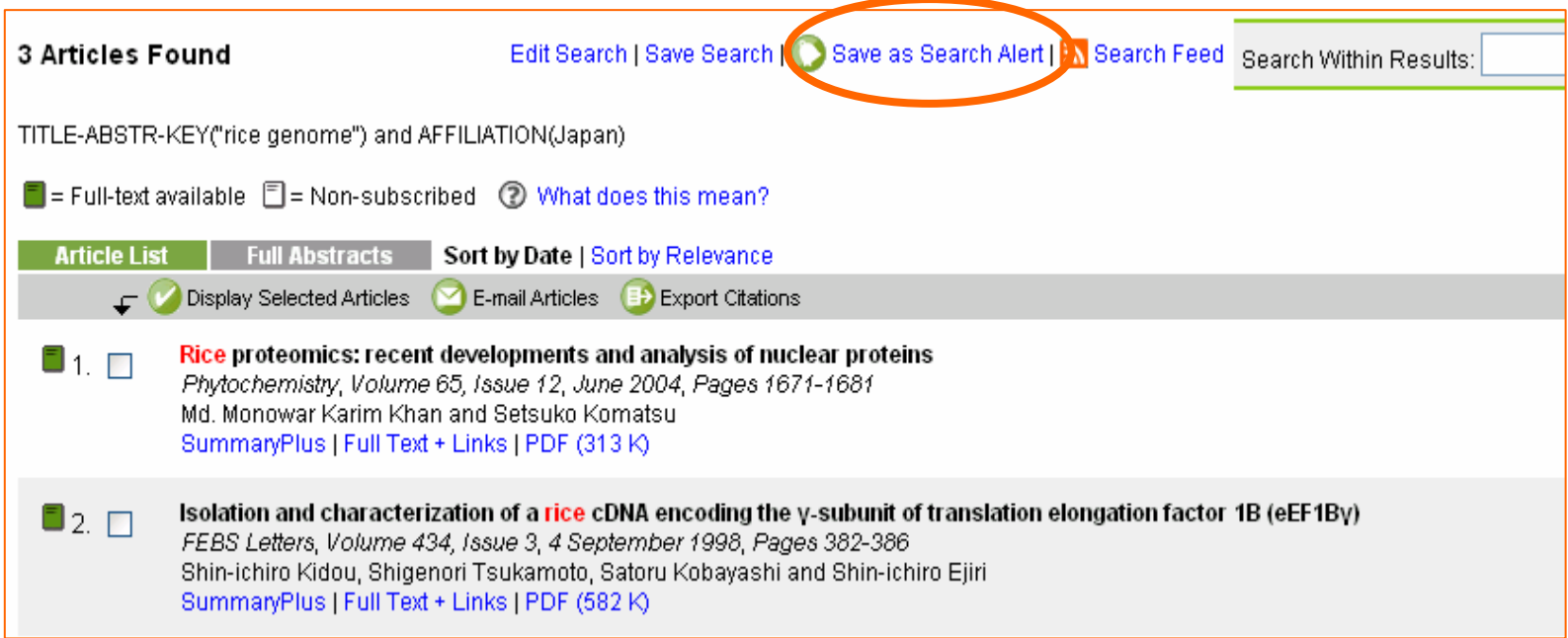

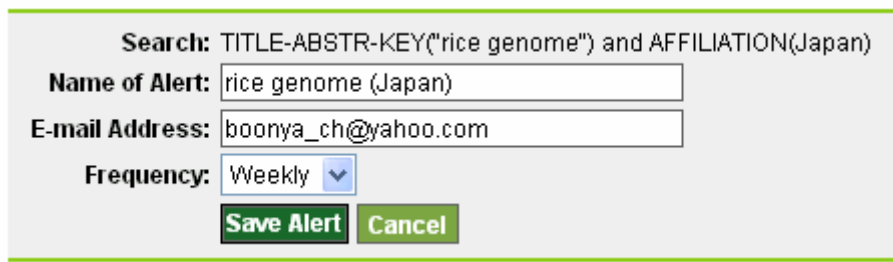

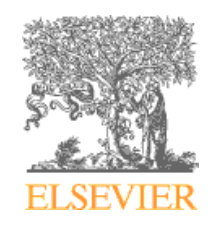

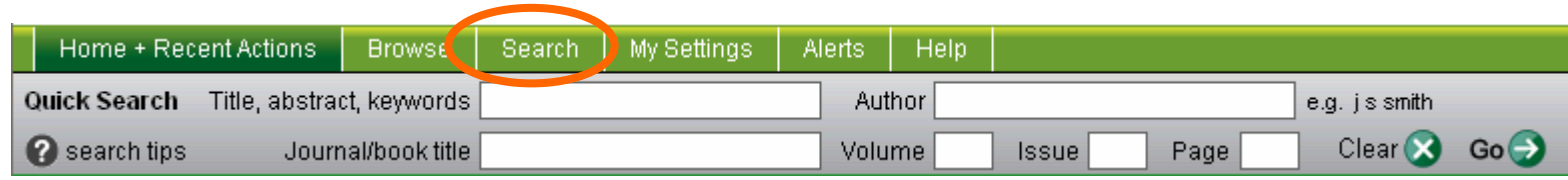

#### **Expert search**

- •To build complex searches
- •To search multiple fields in one query
- •To prioritize your search terms
- • To limit your search in the following way : document type, date and subject

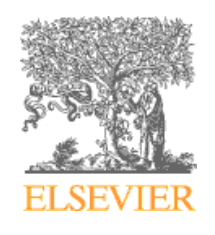

#### **Expert search forms and searchable content**

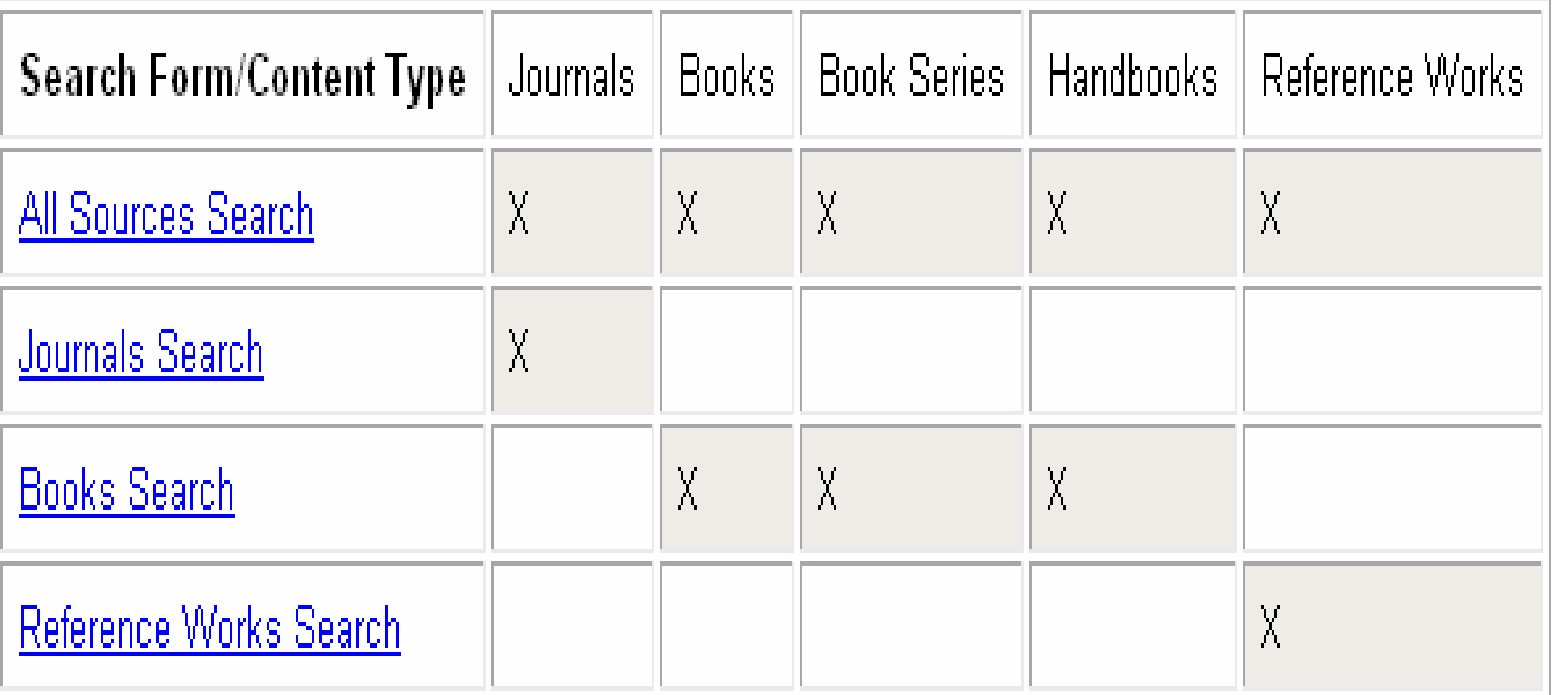

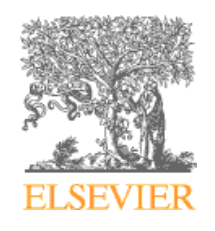

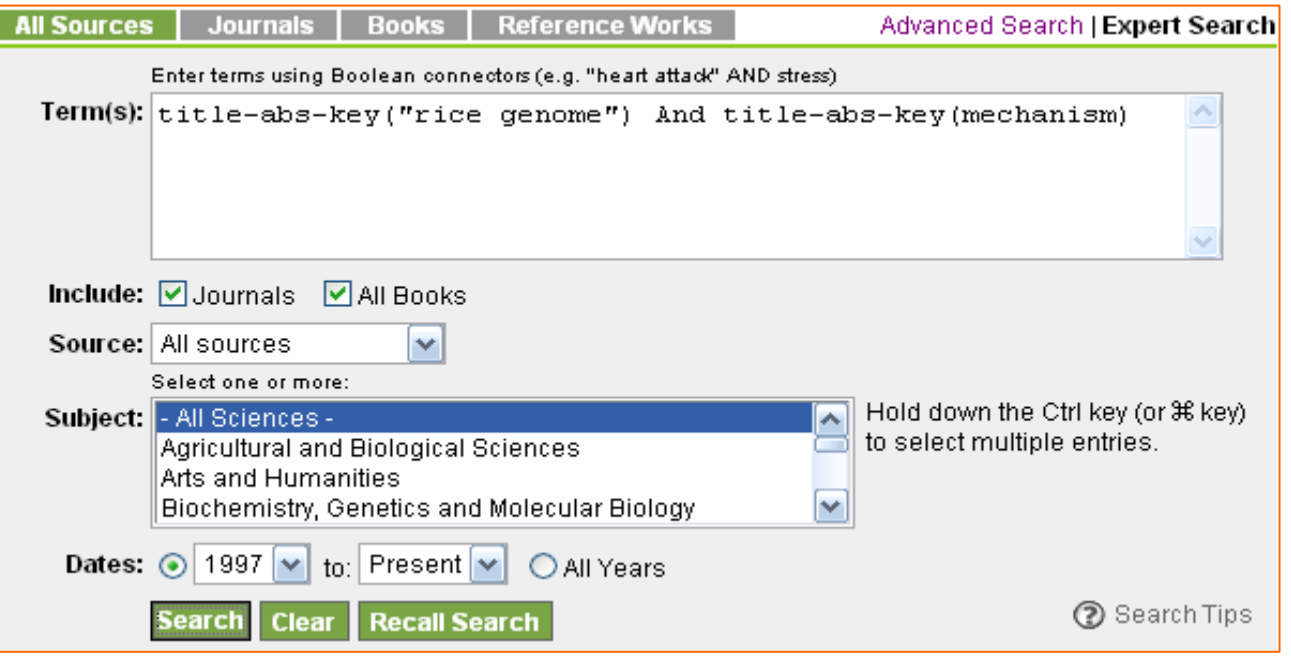

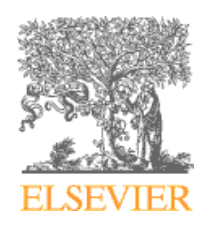

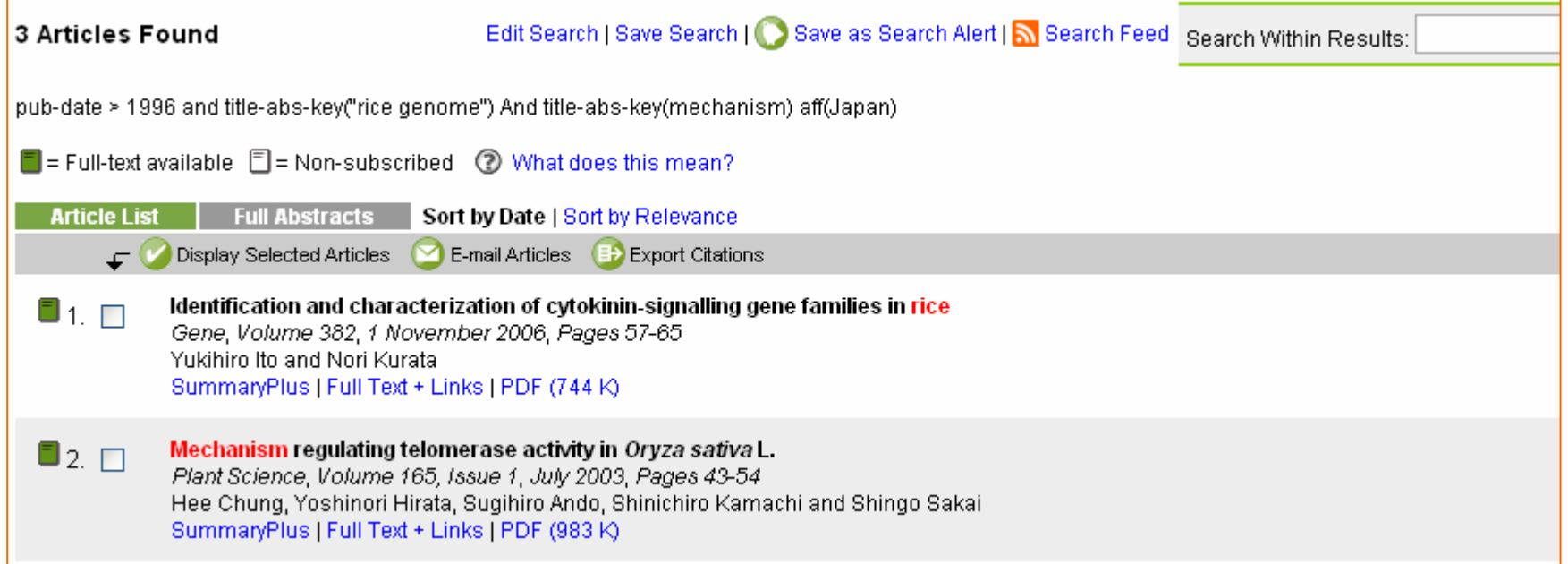

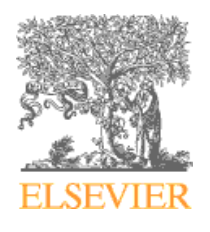

#### From the Browse box on the home page

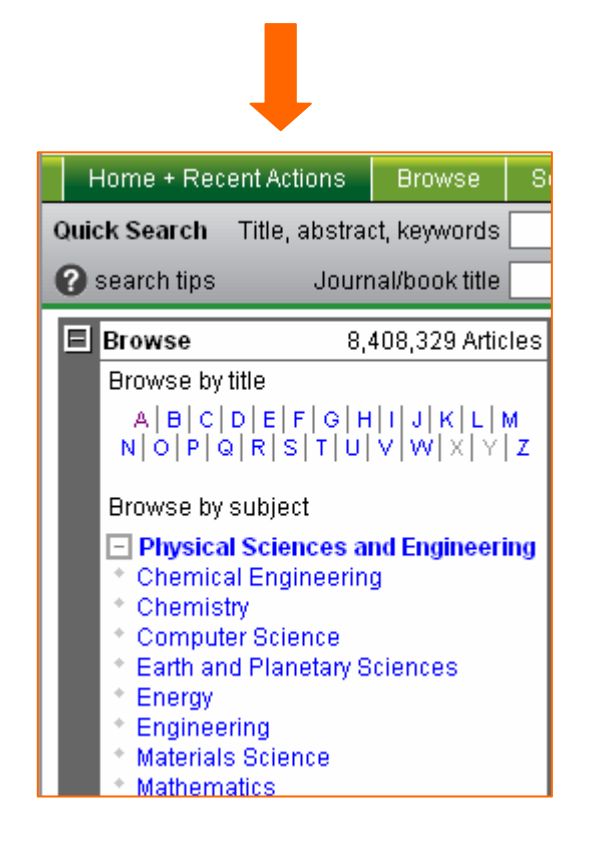

From the Browse tab

#### **You can browse all available journal and book titles alphabetically**

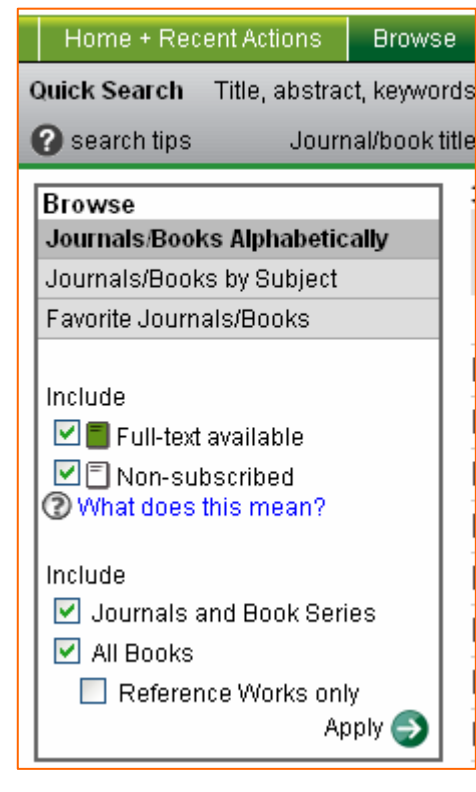

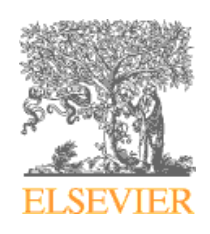

#### **Type of publication display**

- Journal
- Book
- Book series
- Handbook
- Reference work

- •Journals/Books alphabetically
- •Journals/Books by subject
- Favorite Journals/Books

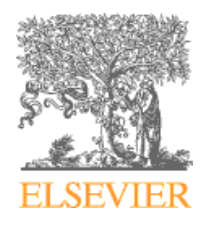

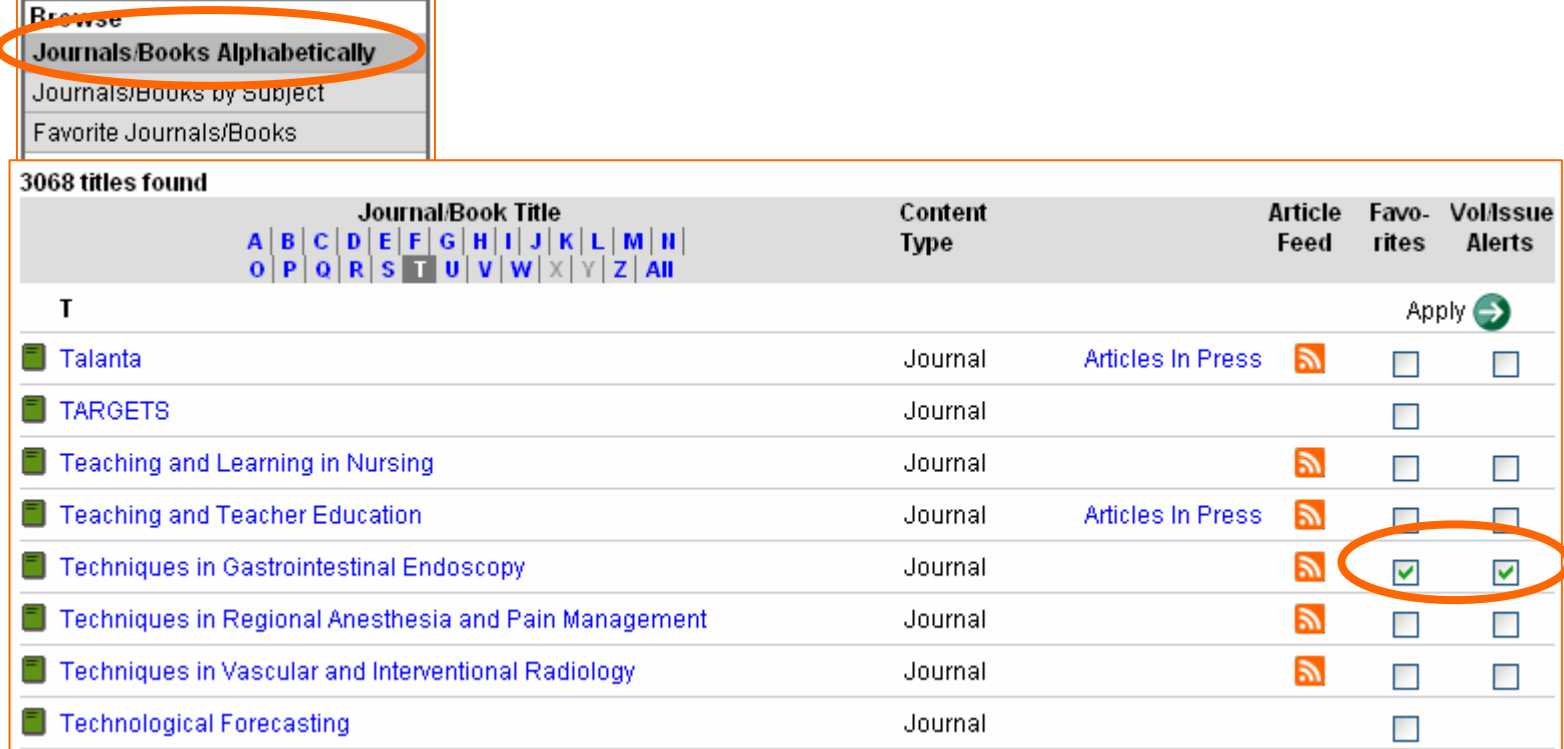

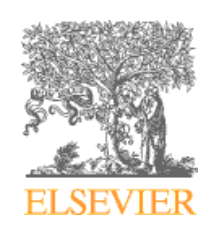

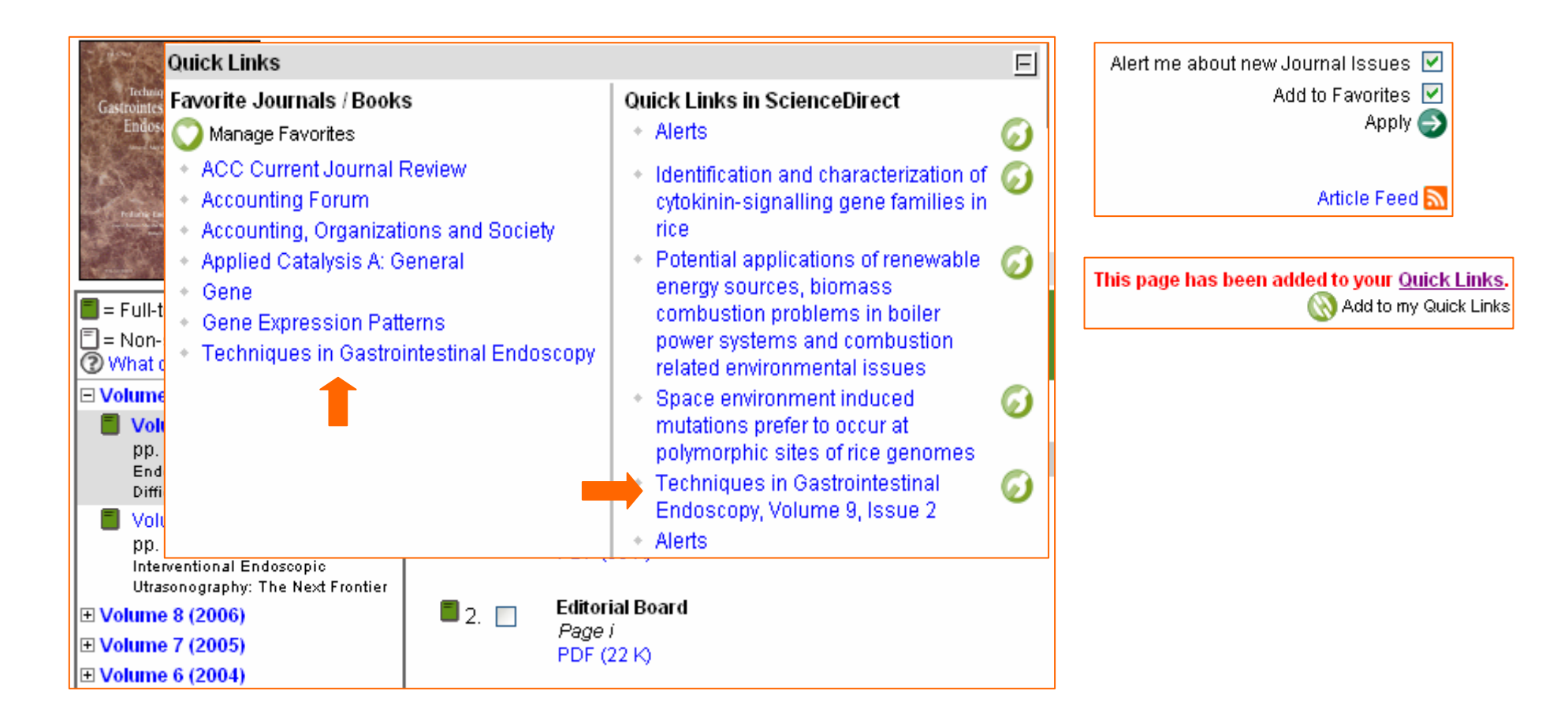

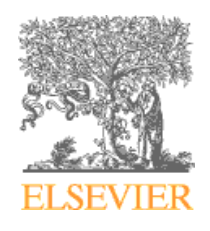

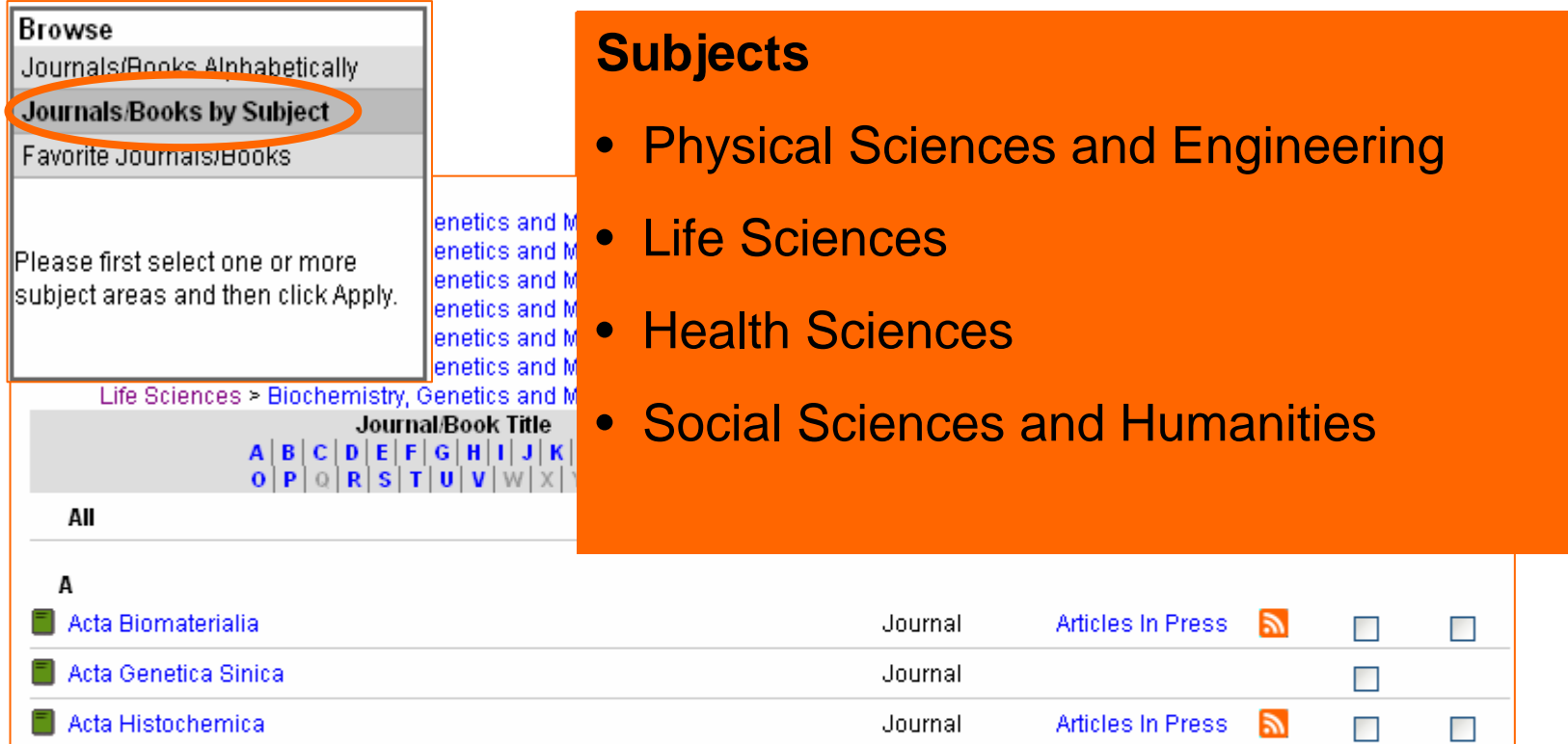

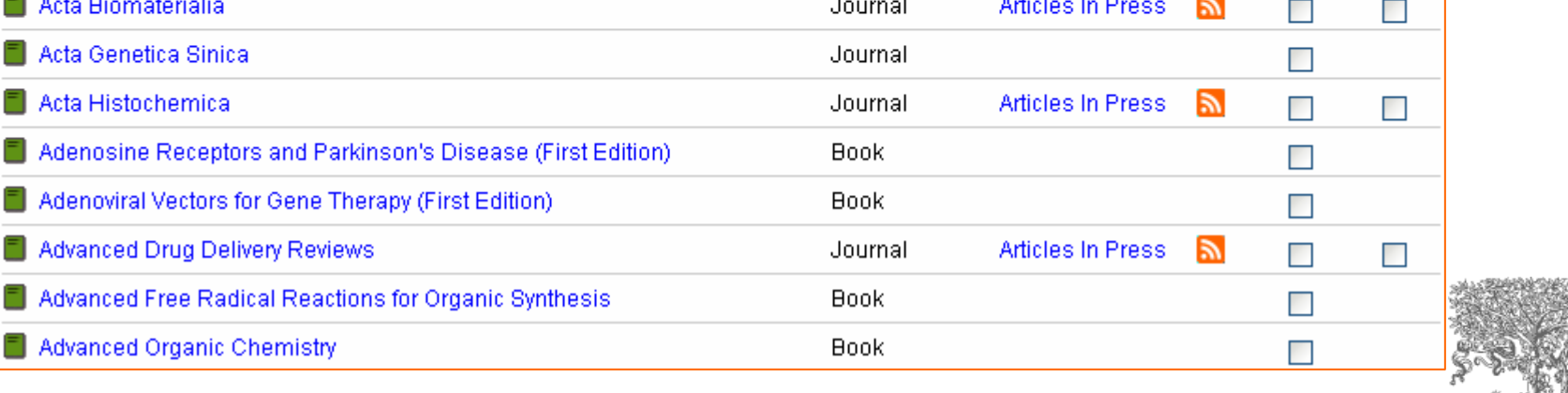

**ELSEVIER** 

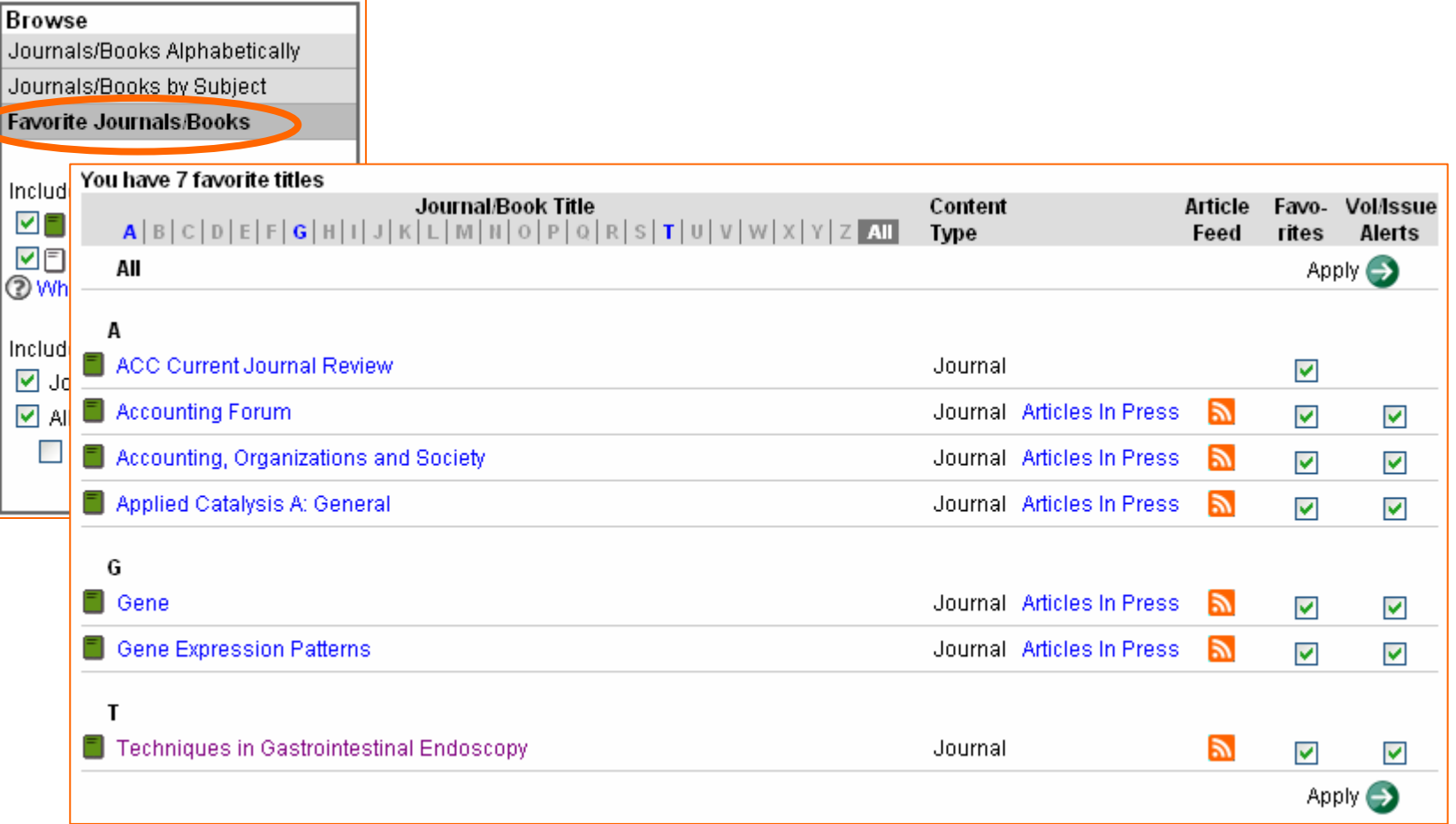

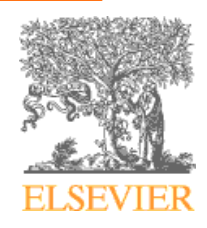

# **My Setting My Setting**

- Add/Remove Alerts
- •Modify Personal Details and Preferences
- •Change Password
- •• ScienceDirect Electronic Holding Reports

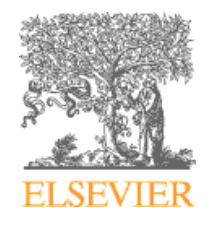

## **Add/Remove Alerts Add/Remove Alerts**

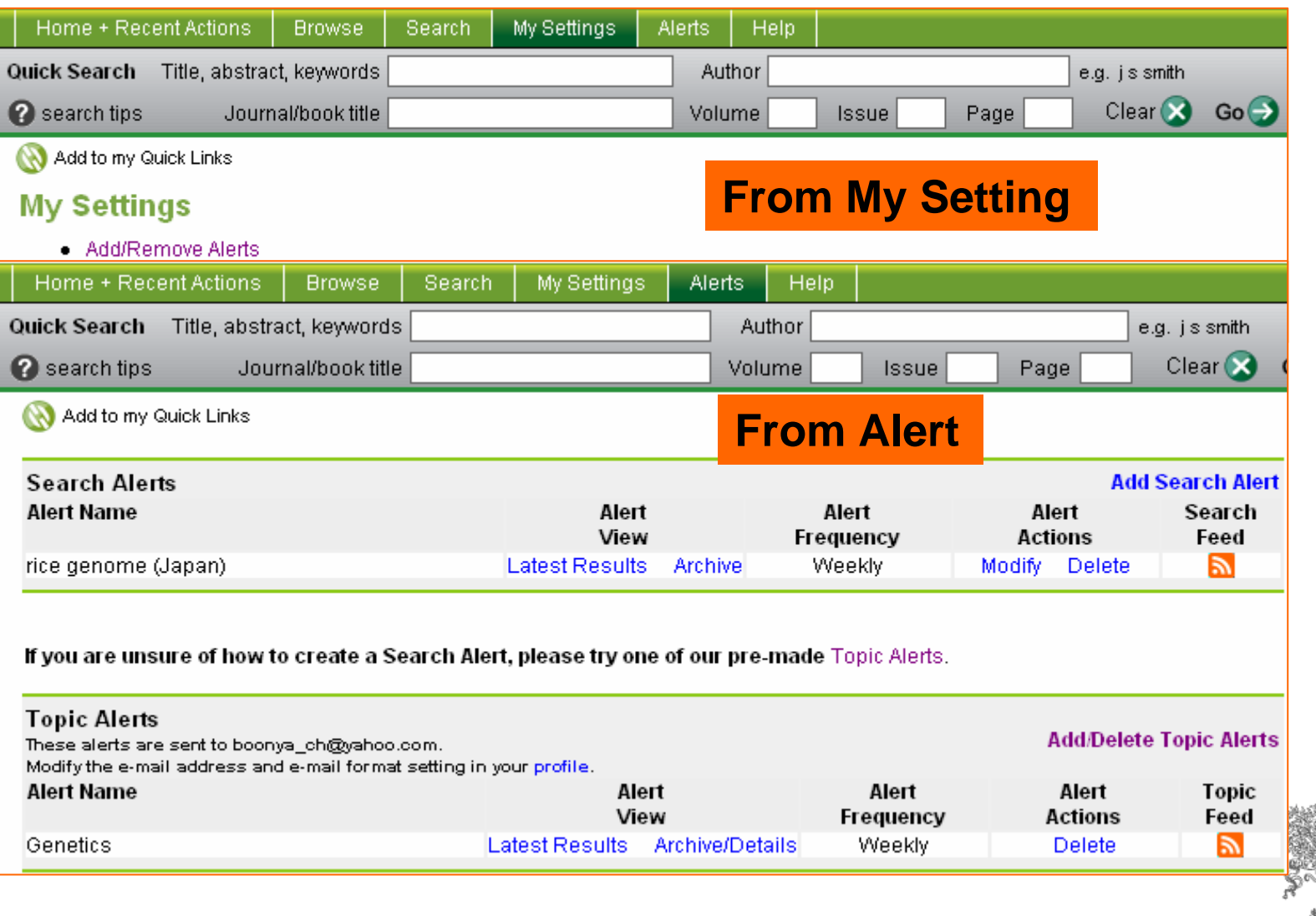

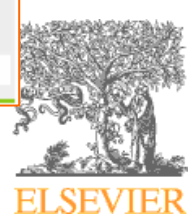

## **Add/Remove Alerts Add/Remove Alerts**

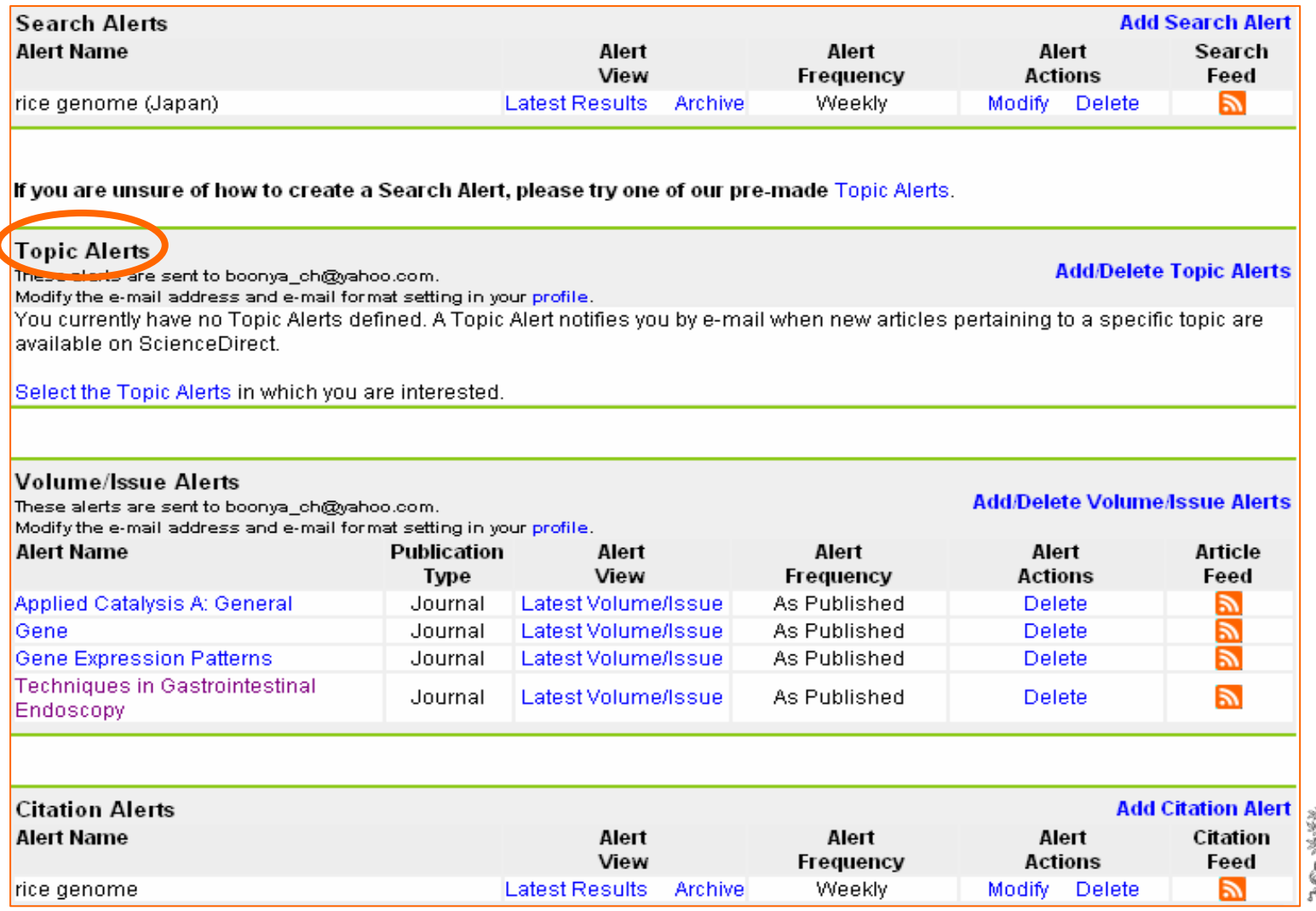

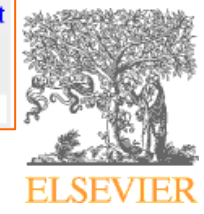

# **My setting My setting**

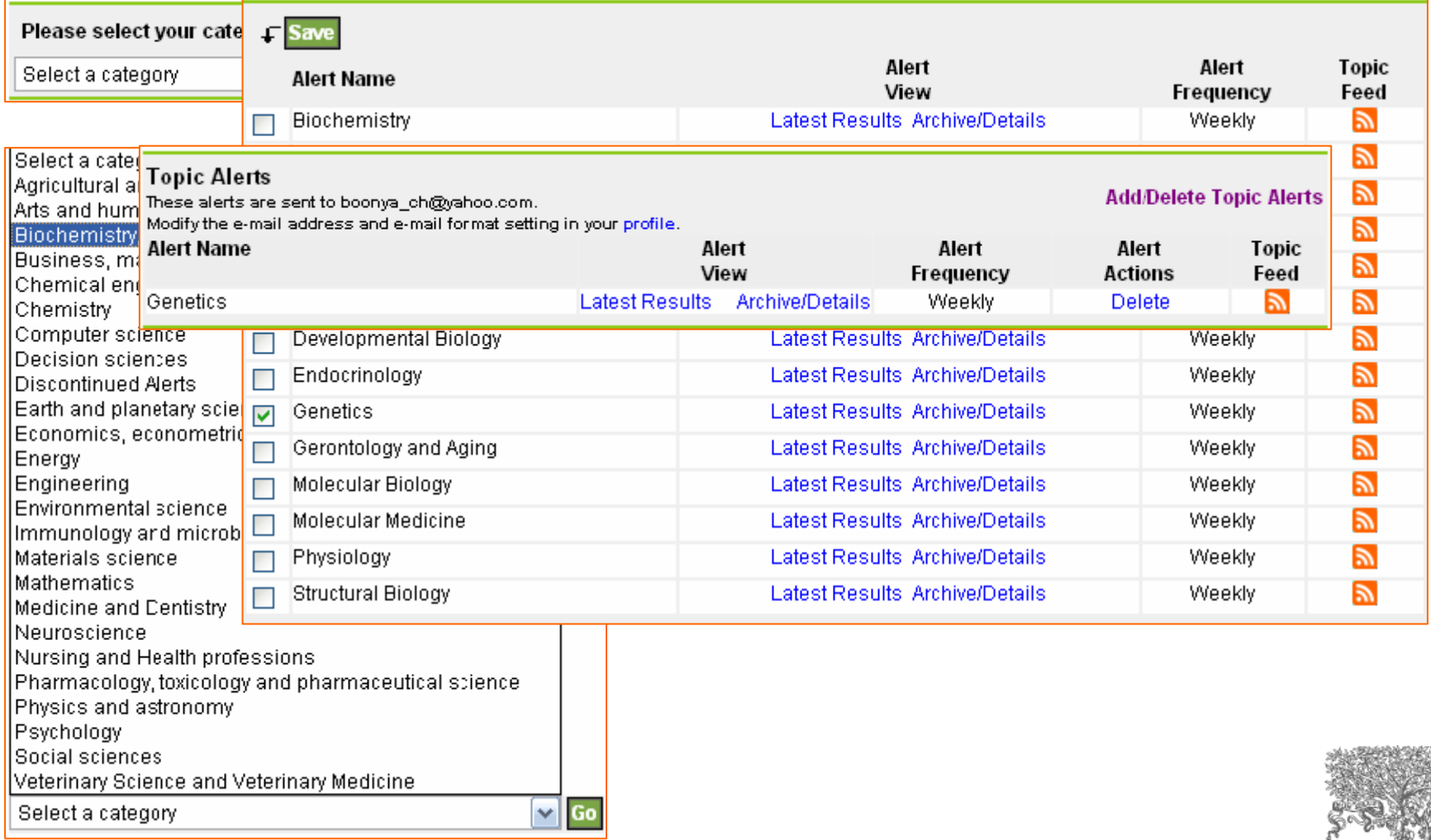

**ELSEVIER** 

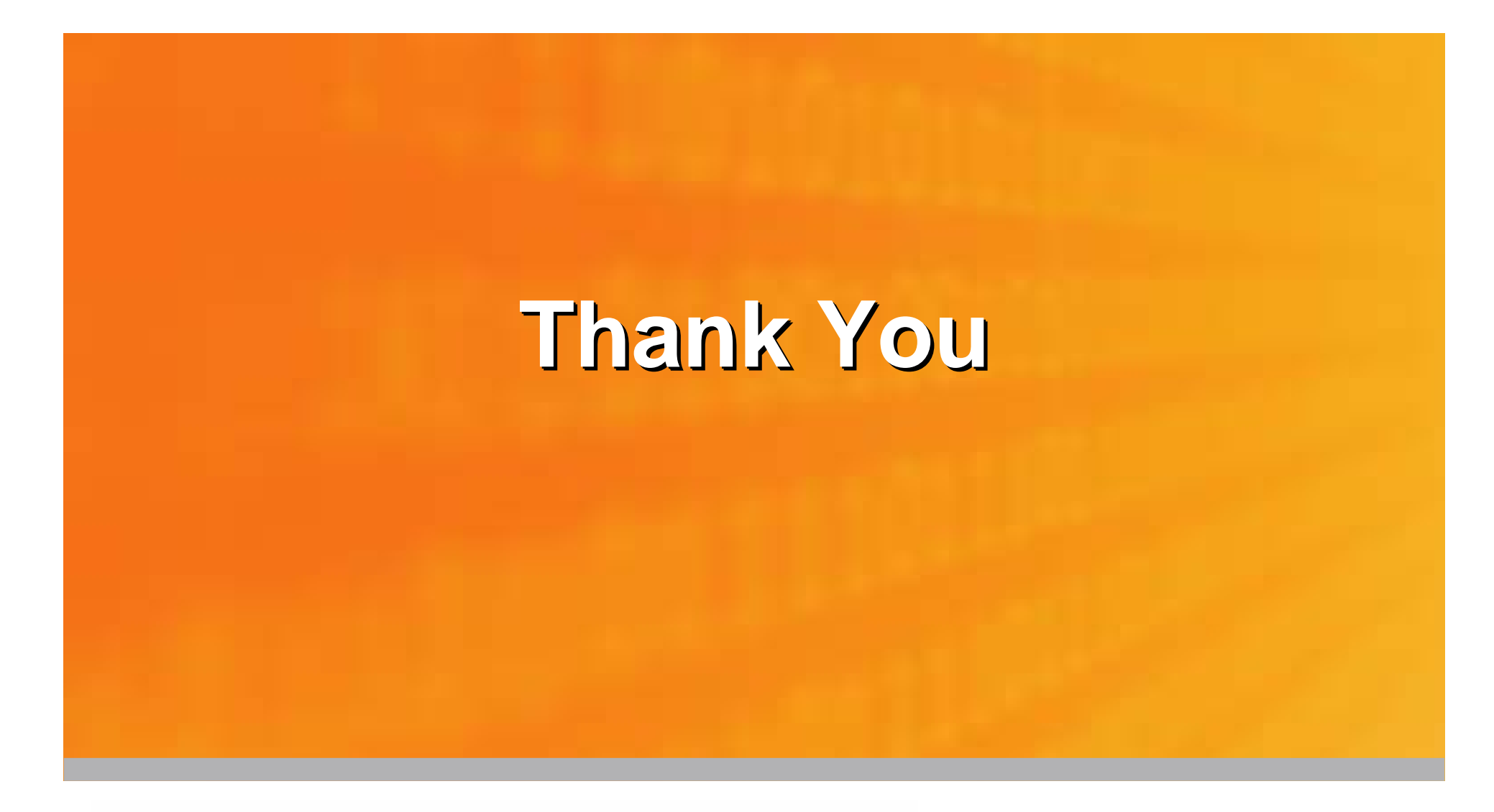

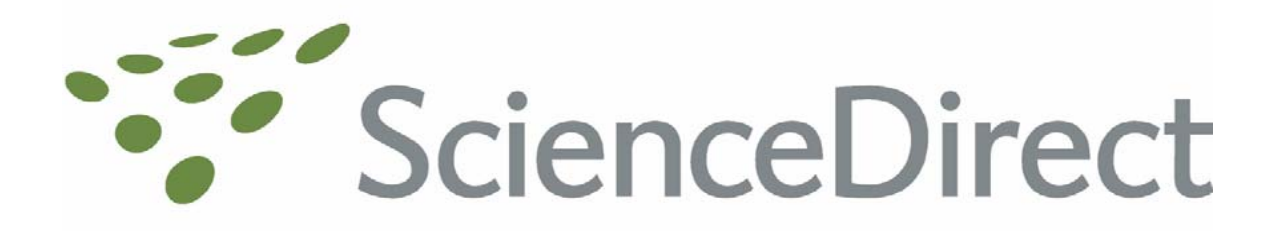

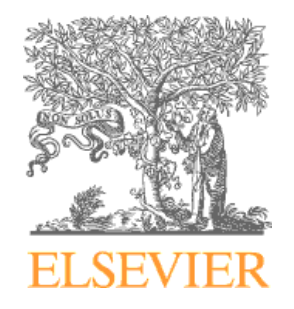